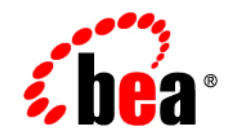

# **BEATUXedo™** Mainframe Adapter for SNA

**Reference Guide**

Version 8.1 Document Revised: November 14, 2003 Part Number:

## **Copyright**

Copyright © 2003 BEA Systems, Inc. All Rights Reserved.

### **Restricted Rights Legend**

This software and documentation is subject to and made available only pursuant to the terms of the BEA Systems License Agreement and may be used or copied only in accordance with the terms of that agreement. It is against the law to copy the software except as specifically allowed in the agreement. This document may not, in whole or in part, be copied, photocopied, reproduced, translated, or reduced to any electronic medium or machine readable form without prior consent, in writing, from BEA Systems, Inc.

Use, duplication or disclosure by the U.S. Government is subject to restrictions set forth in the BEA Systems License Agreement and in subparagraph (c)(1) of the Commercial Computer Software-Restricted Rights Clause at FAR 52.227-19; subparagraph  $(c)(1)(ii)$  of the Rights in Technical Data and Computer Software clause at DFARS 252.227-7013, subparagraph (d) of the Commercial Computer Software--Licensing clause at NASA FAR supplement 16-52.227-86; or their equivalent.

Information in this document is subject to change without notice and does not represent a commitment on the part of BEA Systems. THE SOFTWARE AND DOCUMENTATION ARE PROVIDED "AS IS" WITHOUT WARRANTY OF ANY KIND INCLUDING WITHOUT LIMITATION, ANY WARRANTY OF MERCHANTABILITY OR FITNESS FOR A PARTICULAR PURPOSE. FURTHER, BEA Systems DOES NOT WARRANT, GUARANTEE, OR MAKE ANY REPRESENTATIONS REGARDING THE USE, OR THE RESULTS OF THE USE, OF THE SOFTWARE OR WRITTEN MATERIAL IN TERMS OF CORRECTNESS, ACCURACY, RELIABILITY, OR OTHERWISE.

### **Trademarks or Service Marks**

BEA, Jolt, Tuxedo, and WebLogic are registered trademarks of BEA Systems, Inc. BEA Builder, BEA Campaign Manager for WebLogic, BEA eLink, BEA Liquid Data for WebLogic, BEA Manager, BEA WebLogic Commerce Server, BEA WebLogic Enterprise, BEA WebLogic Enterprise Platform, BEA WebLogic Express, BEA WebLogic Integration, BEA WebLogic Personalization Server, BEA WebLogic Platform, BEA WebLogic Portal, BEA WebLogic Server, BEA WebLogic Workshop and How Business Becomes E-Business are trademarks of BEA Systems, Inc.

All other trademarks are the property of their respective companies.

# **[Contents](#page-6-0)**

## [About This Document](#page-6-0)

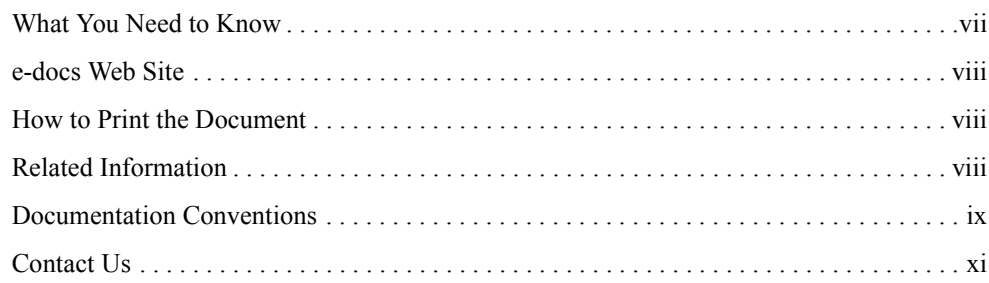

## [1.](#page-12-0) [ATMI to CPI-C Function Mapping](#page-12-1)

## [2.](#page-22-0) [Application-to-Application Programming Examples](#page-22-1)

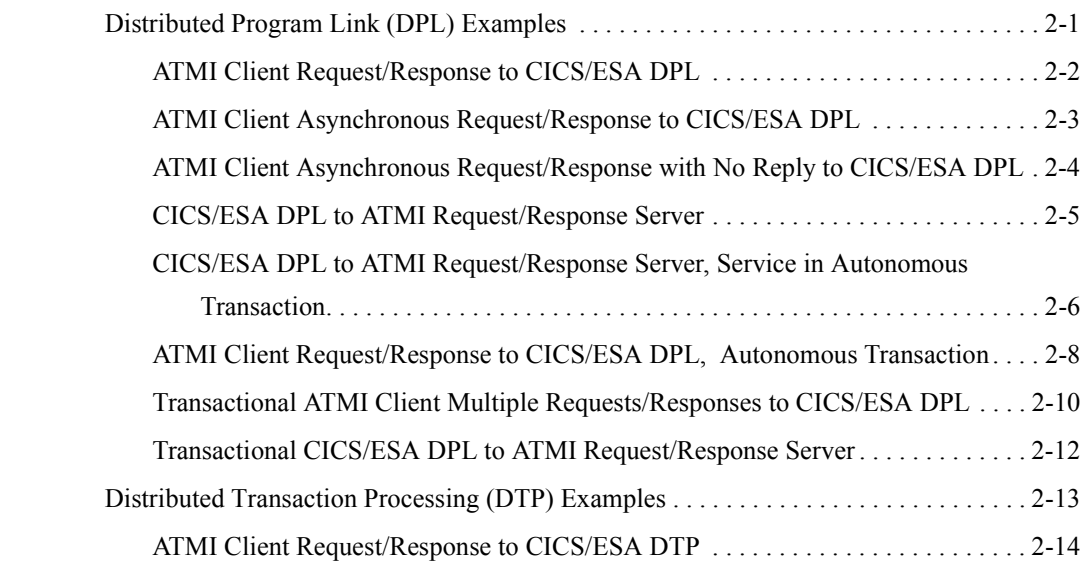

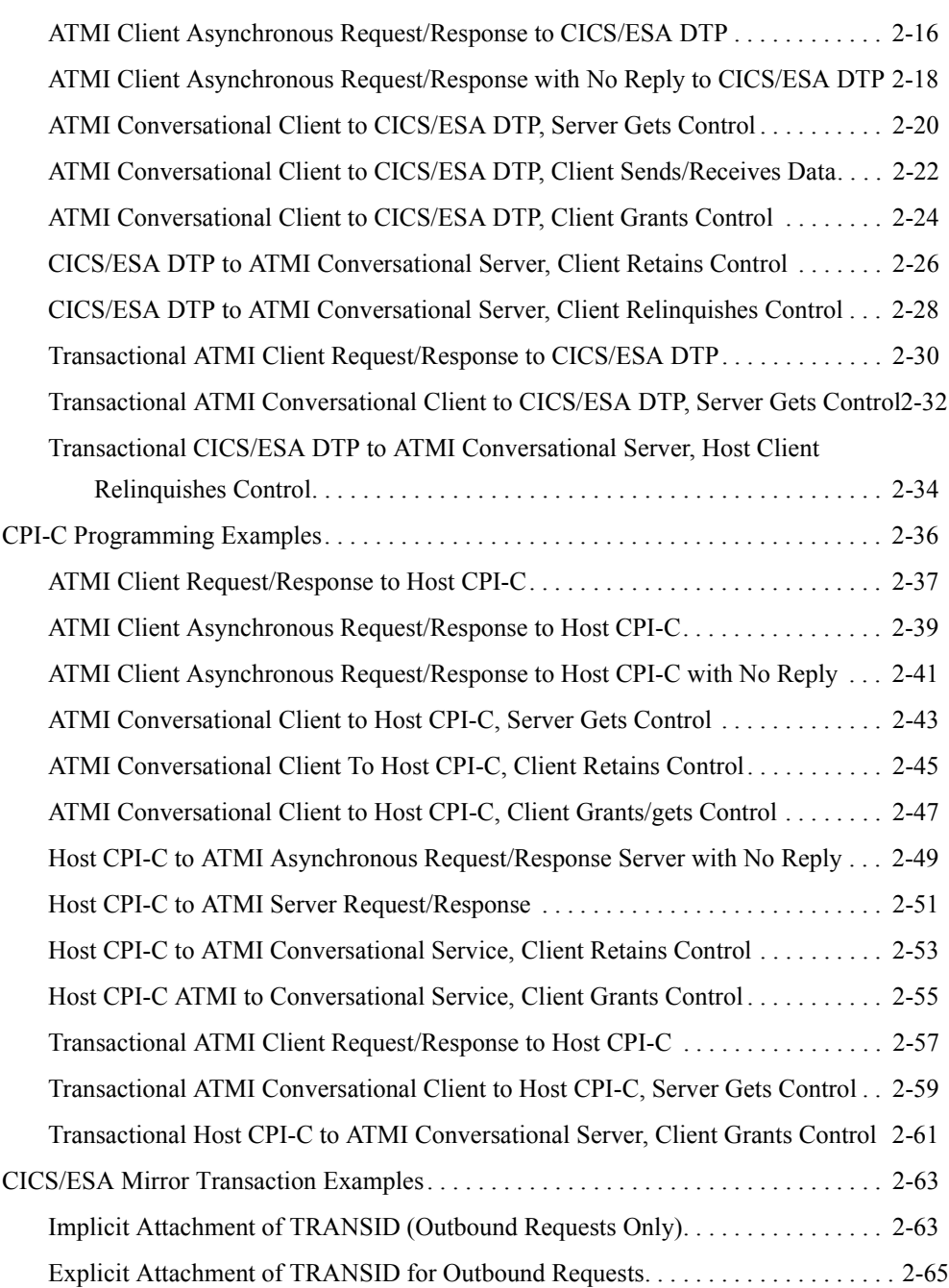

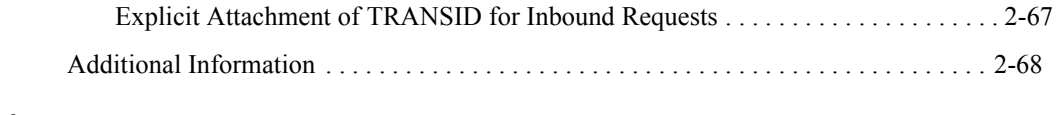

## [Index](#page-90-0)

# <span id="page-6-0"></span>About This Document

This document provides the following supplemental information for the BEA Tuxedo Mainframe Adapter for SNA product:

- "ATMI to CPI-C Function Mapping" provides information about how ATMI function call parameters map to CPI-C verbs.
- "Application-to-Application Programming Examples" provides scenarios that demonstrate how ATMI calls relate to CICS/ESA programming structures.

## <span id="page-6-1"></span>**What You Need to Know**

This document is intended mainly for system administrators and operators who will use the BEA Tuxedo Mainframe Adapter for SNA product.

## <span id="page-7-0"></span>**e-docs Web Site**

BEA product documentation is available on the BEA corporate Web site. From the BEA Home page, click on Product Documentation or go directly to the "e-docs" Product Documentation page at **http://edocs.bea.com/**.

## <span id="page-7-1"></span>**How to Print the Document**

A PDF version of this document is available for download with the BEA Tuxedo Mainframe Adapter for SNA software from the BEA Download Center. You can open the PDF in Adobe Acrobat Reader and print the entire document (or a portion of it) in book format.

If you do not have the Adobe Acrobat Reader, you can get it for free from the Adobe Web site at **http://www.adobe.com/**.

# <span id="page-7-2"></span>**Related Information**

The following documents contain information that is relevant to using Tuxedo Mainframe Adapter for SNA:

- ! *BEA Tuxedo Mainframe Adapter for SNA Release Notes*
- ! *BEA Tuxedo Mainframe Adapter for SNA Installation Guide*
- ! *BEA Tuxedo Mainframe Adapter for SNA CRM Administration Guide*
- ! *BEA Tuxedo Mainframe Adapter for SNA User Guide*
- ! *BEA Tuxedo Mainframe Adapter for SNA Reference Guide*

# <span id="page-8-0"></span>**Documentation Conventions**

The following documentation conventions are used throughout this document:

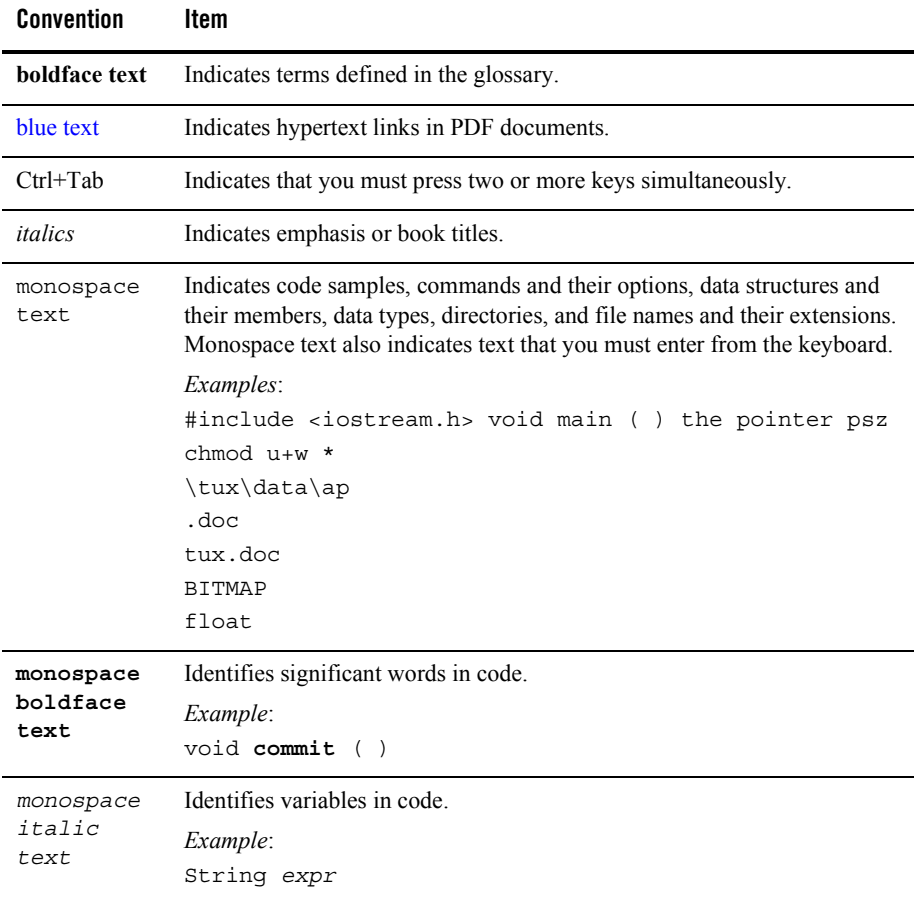

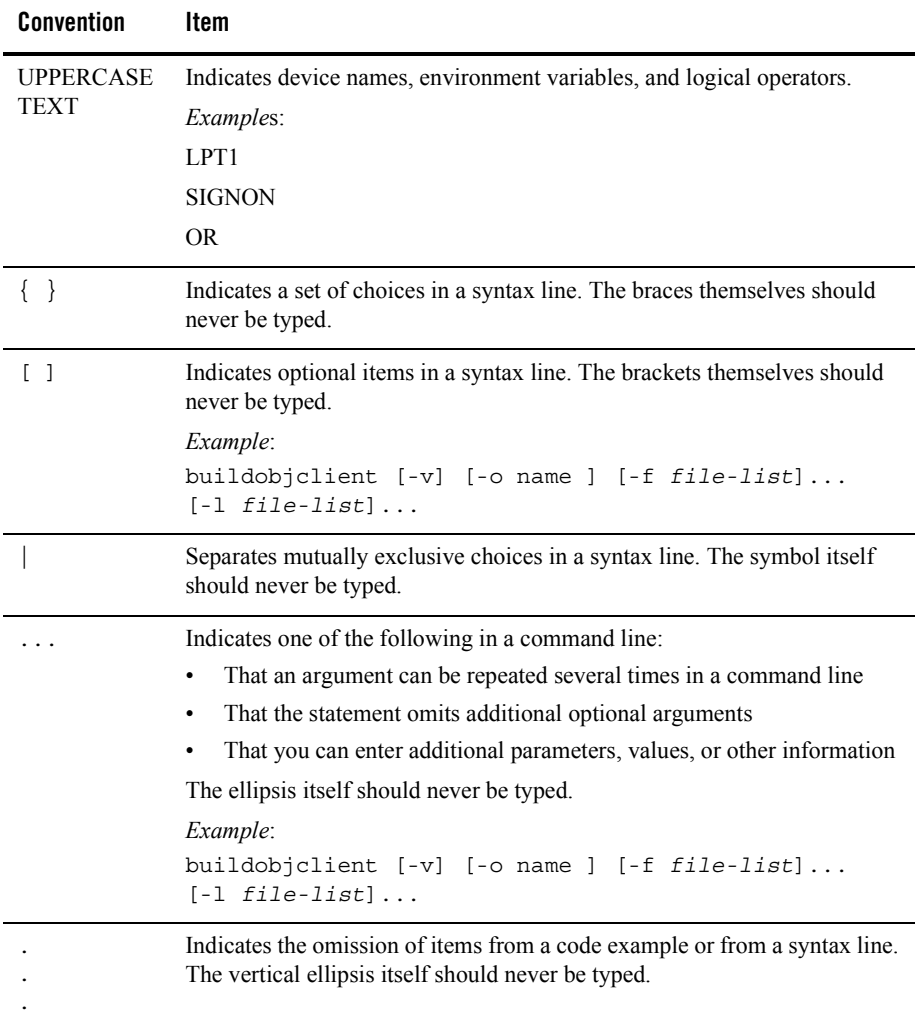

## <span id="page-10-0"></span>**Contact Us**

Your feedback on the BEA Tuxedo Mainframe Adapter for SNA Reference Guide is important to us. Send us e-mail at **docsupport@bea.com** if you have questions or comments. Your comments will be reviewed directly by the BEA professionals who create and update the BEA Tuxedo Mainframe Adapter for SNA documentation.

In your e-mail message, please indicate that you are using the documentation for the BEA Tuxedo Mainframe Adapter for SNA Version 8.1.

If you have any questions about this version of the BEA Tuxedo Mainframe Adapter for SNA, or if you have problems installing and running Tuxedo Mainframe Adapter for SNA, contact BEA Customer Support through BEA WebSupport at **www.bea.com**. You can also contact Customer Support by using the contact information provided on the Customer Support Card, which is included in the product package.

When contacting Customer Support, be prepared to provide the following information:

- ! Your name, e-mail address, phone number, and fax number
- ! Your company name and company address
- Your machine type and authorization codes
- The name and version of the product you are using
- ! A description of the problem and the content of pertinent error messages

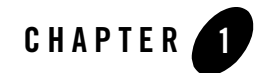

# <span id="page-12-2"></span><span id="page-12-1"></span><span id="page-12-0"></span>ATMI to CPI-C Function Mapping

The following tables list the most common ATMI function calls and show how their parameters map to CPI-C verbs. The mappings are listed by function call in the following order:

- $\leftrightarrow$  tpcall()
- $\leftrightarrow$  tpacall() with or without reply
- $\leftrightarrow$  tpgetrply()
- $\leftrightarrow$  tpservice()
- $\leftrightarrow$  tpreturn()
- $\leftrightarrow$  tpcancel()
- $\leftrightarrow$  tpconnect()
- $\leftrightarrow$  tpsend()
- $\leftrightarrow$  tprecv()
- $\leftrightarrow$  tpdiscon()
- $\leftrightarrow$  tpforward ()

The tables show the parameters of the ATMI call, the contents or meaning of the parameters, and notes on usage with the CPI-C verbs.

**Table 1-1 tpcall**

| tpcall()   | <b>Parameters</b> | <b>Contents</b>           | <b>CPI-C Notes</b>                                                                                                    |
|------------|-------------------|---------------------------|----------------------------------------------------------------------------------------------------|
| <b>SVC</b> |                   | Service Name              | Used in CMALLC to identify the CICS<br>transaction to be invoked.                                                                                                    |
| idata      |                   | User data                 | This data is sent in CMSENDs until completely<br>transmitted.                                                                                                    |
| len        |                   | Length of User data       |                                                                                                    |
| odata      |                   | Reply data                | CMRCV receives the data until it has been<br>completely transmitted (data_received is set to<br>CM COMPLETE DATA RECEIVED) and<br>return code is set to CM OK or<br>CM DEALLOCATE NORMAL. |
| olen       |                   | Reply data length         |                                                                                                    |
| flags      | TPNOTRAN          | Not part of a transaction |                                                                                                    |
|            | TPNOCHANGE        | N/A                       | Local                                                                                                    |
|            | TPNOBLOCK         | N/A                       | Local                                                                                                    |
|            | TPNOTIME          | N/A                       | Local                                                                                                    |
|            | TPSIGRSTRT        | N/A                       | Local                                                                                                    |

#### **Table 1-2 tpacall**

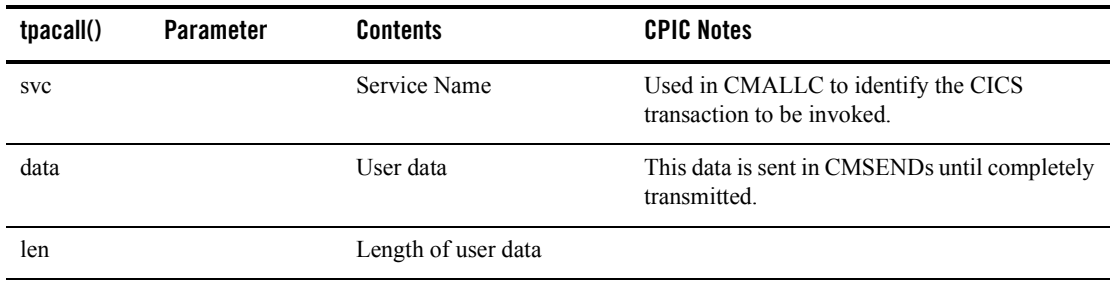

**Table 1-2 tpacall**

| tpacall() | <b>Parameter</b> | <b>Contents</b>           | <b>CPIC Notes</b>                                                                                                    |
|-----------|------------------|---------------------------|----------------------------------------------------------------------------------------------------|
| flags     | TPNOREPLY        | false                     | The last data is sent with a CMSEND with<br>send type set to<br>CMSEND AND_PREP_TO_RECEIVE. This<br>changes the state of the conversation to receive<br>and a CMRCV is issued to await the reply. |
|           |                  | true                      | Since no reply is expected, a CMDEAL<br>deallocates the conversation after all data has<br>been received.                                                                                         |
|           | TPNOTRAN         | Not part of a transaction |                                                                                                    |
|           | TPNOBLOCK        | N/A                       | Local                                                                                                    |
|           | TPNOTIME         | N/A                       | Local                                                                                                    |
|           | TPSIGRSTRT       | N/A                       | Local                                                                                                    |

**Table 1-3 tpgetrply**

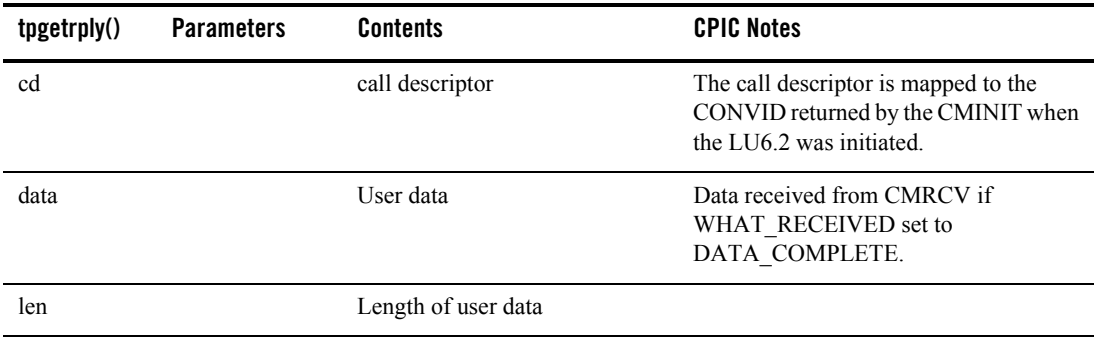

**Table 1-3 tpgetrply**

| tpgetrply() | <b>Parameters</b> | <b>Contents</b>                                                                                                    | <b>CPIC Notes</b>                                                   |
|-------------|-------------------|----------------------------------------------------------------------------------------------------|---------------------------------------------------------------------|
| flags       | TPGETANY          | If true, data is returned from any<br>conversation. If false, data is<br>returned from conversation<br>associated with the cd | Data available on any conversation is<br>returned to the requestor. |
|             | TPNOCHANGE        | Local to the requestor                                                                                                    | Limited buffer types supported.                                     |
|             | TPNOBLOCK         | N/A                                                                                                    | Local                                                               |
|             | TPNOTIME          | N/A                                                                                                    | Local                                                               |
|             | TPSIGRSTRT        | N/A                                                                                                    | Local                                                               |

#### **Table 1-4 tpservice**

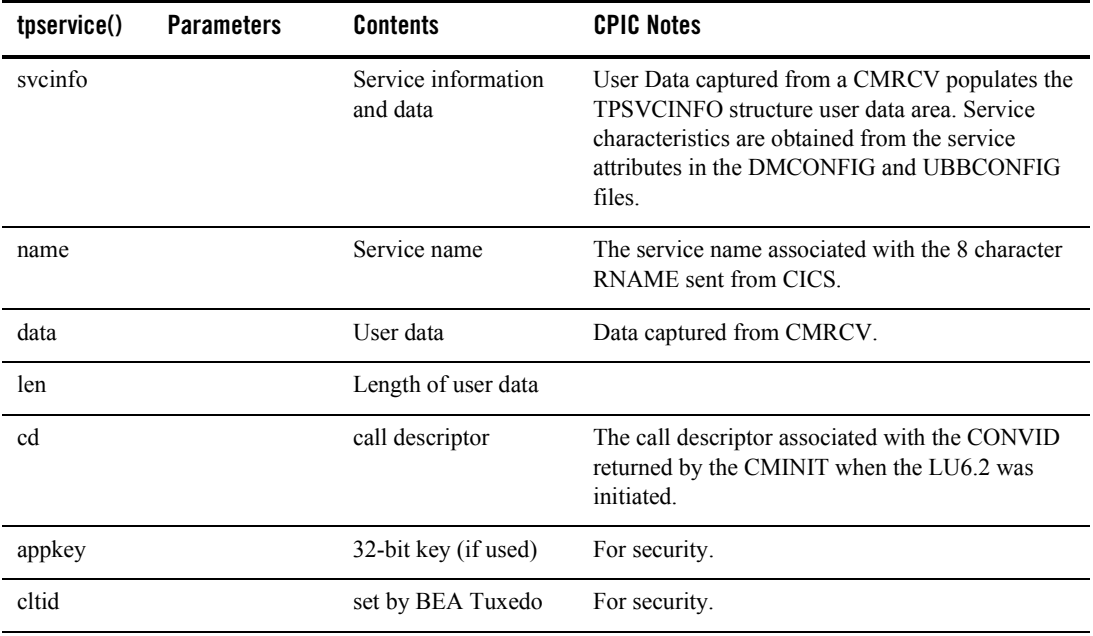

**Table 1-4 tpservice**

| tpservice() | <b>Parameters</b> | <b>Contents</b>                              | <b>CPIC Notes</b>                                                                                                    |
|-------------|-------------------|----------------------------------------------|----------------------------------------------------------------------------------------------------|
| flags       | TPCONV            | If true, service is<br>conversational.       |                                                                                                    |
|             | TPTRAN            | N/A                                          |                                                                                                    |
|             | TPNOREPLY         | If true, requestor not<br>expecting a reply. | The conversation is terminated with a CMDEAL<br>normal.                                                                                     |
|             | TPSENDONLY        | N/A                                          | If set, the CPIC conversation in CICS should be in<br>receive state. If not set, the CICS CPIC<br>conversation state will be in send state. |
|             | TPRECVONLY        | N/A                                          | If set, the CPIC conversation in CICS remains in<br>send state.                                                                             |

#### **Table 1-5 tpreturn**

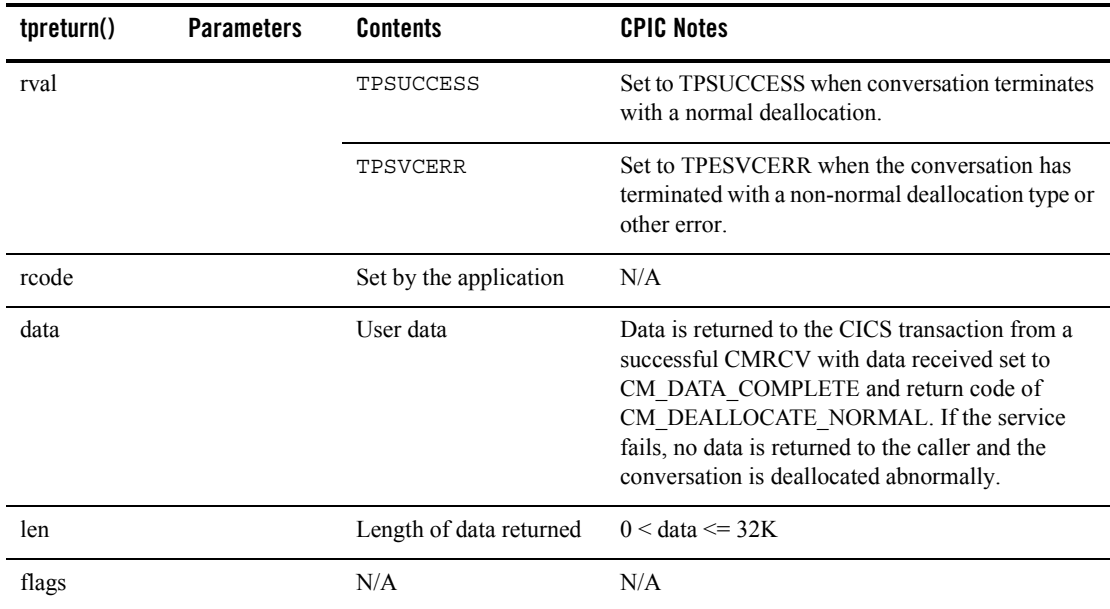

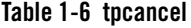

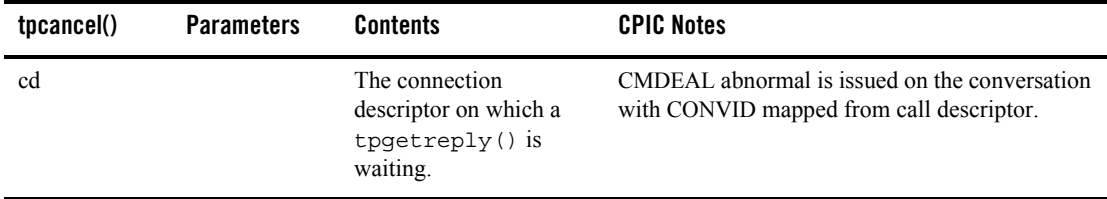

#### **Table 1-7 tpconnect**

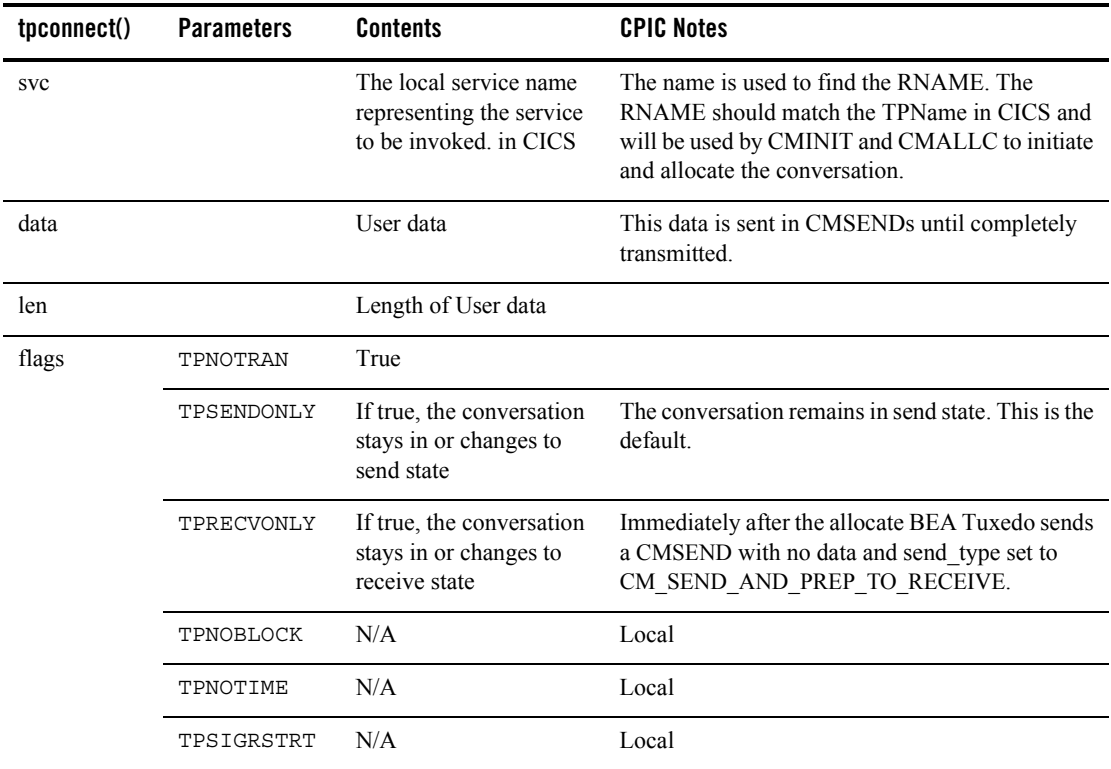

**Table 1-8 tpsend**

| tpsend() | <b>Parameters</b> | <b>Contents</b>                                                      | <b>CPIC Notes</b>                                                                                                    |
|----------|-------------------|----------------------------------------------------------------------|----------------------------------------------------------------------------------------------------|
| cd       |                   | The connection<br>descriptor                                         | This locally assigned connection descriptor<br>has been mapped to the CONVID returned in<br>the CMINIT and CMALLC on behalf of the<br>tpconnect (). |
| data     |                   | User data                                                            | ASCII/EBCDIC conversion may be required<br>before sending to CICS.                                                                                  |
| len      |                   | Length of User data                                                  |                                                                                                    |
| flags    | TPRECVONLY        | If true, the conversation<br>changes to receive state.               | The state of the conversation changes from<br>send to receive. A CMSEND is sent with<br>send type set to<br>CM SEND AND PREP TO RECEIVE.            |
|          | TPNOBLOCK         | N/A                                                                  | Local                                                                                                    |
|          | TPNOTIME          | N/A                                                                  | Local                                                                                                    |
|          | TPSIGRSTRT        | N/A                                                                  | Local                                                                                                    |
| revent   | TPEV DISCONIMM    | If set, the LU6.2<br>conversation has been<br>terminated abnormally. | If the return code from a CMRCV is<br>deallocate abnormal, the conversation is<br>terminated. A disconnect event is sent to the<br>sending process. |
|          | TPEV SVCERR       | If set, the LU6.2<br>conversation has been<br>terminated abnormally. | Any return code other than CM OK or<br>CM DEALLOCATE NORMAL is treated<br>as a TPEV SVCERR.                                                         |
|          | TPEV SVCFAIL      | If set, the LU6.2<br>conversation has been<br>terminated abnormally. | If the return code from CMRCV is<br>CM TP NOT AVAIL NO RETRY or<br>CM TP RESOURCE FAILURE NO RE<br>TRY, revent is set to TPEV SVCFAIL.              |

**Table 1-9 tprecv**

| tprecv() | <b>Parameters</b> | <b>Contents</b>                                                            | <b>CPIC Notes</b>                                                                                                    |
|----------|-------------------|----------------------------------------------------------------------------|----------------------------------------------------------------------------------------------------|
| cd       |                   | The connection<br>descriptor                                               | This locally assigned connection descriptor<br>has been mapped to the CONVID returned in<br>the CMINIT and CMALLC issued by the<br>initiator of this conversation. |
| data     |                   | User data                                                                  | Date to be received using a<br>CMRCV immediate and returned to the<br><b>BEA Tuxedo service.</b>                                                                   |
| len      |                   | Length of User data                                                        |                                                                                                    |
| flags    | TPNOCHANGE        | Local                                                                      | Must be a supported buffer type.                                                                                                    |
|          | TPNOBLOCK         | N/A                                                                        | Local                                                                                                    |
|          | TPNOTIME          | N/A                                                                        | Local                                                                                                    |
|          | TPSIGRSTRT        | N/A                                                                        | Local                                                                                                    |
| revent   | TPEV DISCONIMM    | If set, the $LU6.2$<br>conversation has been<br>terminated abnormally.     | If the return code from a CMSEND is<br>deallocate abnormal, the conversation is<br>terminated. A disconnect event is sent to the<br>sending process.               |
|          | TPEV SENDONLY     | If set, the LU6.2<br>conversation changes to<br>send if partner allows it. | The sending partner has sent a CMSEND<br>with send type set to<br>CM_SEND_AND_PREP_TO_RECEIVE.                                                                     |
|          | TPEV_SVCERR       | If set, the LU6.2<br>conversation has been<br>terminated abnormally.       | Any return code other than CM OK or<br>CM DEALLOCATE NORMAL is treated<br>as a TPEV SVCERR.                                                                        |
|          | TPEV_SVCFAIL      |                                                                            | If the return code from CMRCV is<br>CM_TP_NOT_AVAIL_NO_RETRY or<br>CM TP RESOURCE FAILURE NO RE<br>TRY, revent is set to TPEV_SVCFAIL.                             |
|          | TPEV SVCSUCC      | If set, the conversation<br>has completed normally.                        | The return code from CMRCV was set to<br>CM DEALLOCATE NORMAL. This<br>indicates that the sending TP has completed<br>and deallocated the conversation normally.   |

**Table 1-10 tpdiscon**

| tpdiscon() | <b>Parameters</b> | Contents                     | <b>CPIC Notes</b>                                                                                                    |
|------------|-------------------|------------------------------|----------------------------------------------------------------------------------------------------|
| cd         |                   | The connection<br>descriptor | This connection descriptor in mapped to the<br>CONVID returned from CMINIT or CMACCP<br>to the originator of the conversation. |

#### **Table 1-11 tpforward**

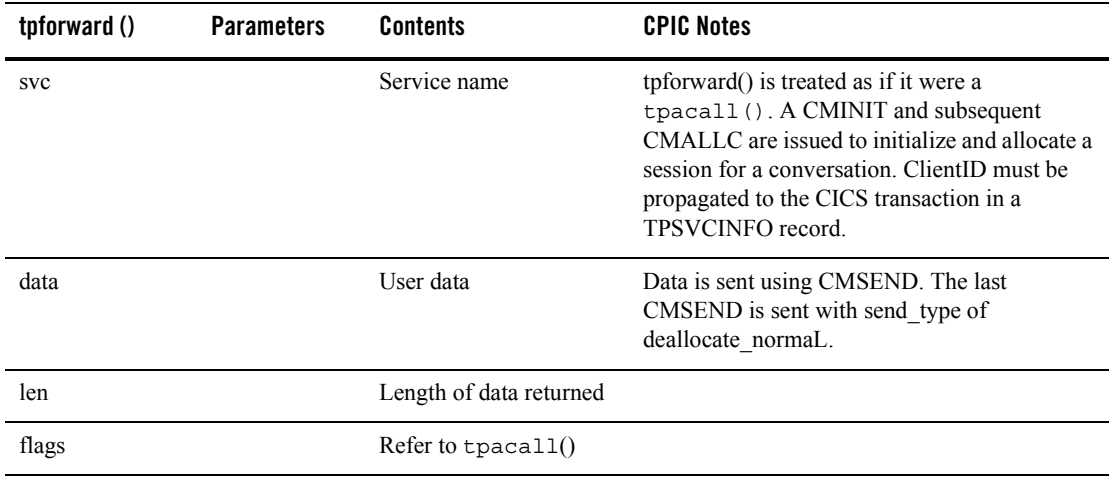

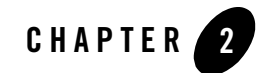

# <span id="page-22-3"></span><span id="page-22-1"></span><span id="page-22-0"></span>Application-to-Application Programming Examples

This section provides the following transaction scenarios for the programming environments supported by Tuxedo Mainframe Adapter for SNA:

- "Distributed Program Link (DPL) Examples"
- "Distributed Transaction Processing (DTP) Examples"
- "CPI-C Programming Examples"
- "CICS/ESA Mirror Transaction Examples"
- **Caution:** The scenarios in this section demonstrate how ATMI calls relate to CICS/ESA programming structures. They are not intended for use in developing application code, or for the replacement of existing application code. The use of any of these examples in actual situations may have unpredictable results.

Each example provides a graphical illustration of the scenario followed by a description of each step of the scenario.

## <span id="page-22-2"></span>**Distributed Program Link (DPL) Examples**

The examples in this section represent a few of the many programming scenarios available for using DPL and ATMI service invocations. These examples employ the most natural and efficient approaches.

**Note:** To run transaction client/server scenarios, the Tuxedo Mainframe Adapter for SNA software must be licensed for sync-level 2 operations.

## <span id="page-23-0"></span>ATMI Client Request/Response to CICS/ESA DPL

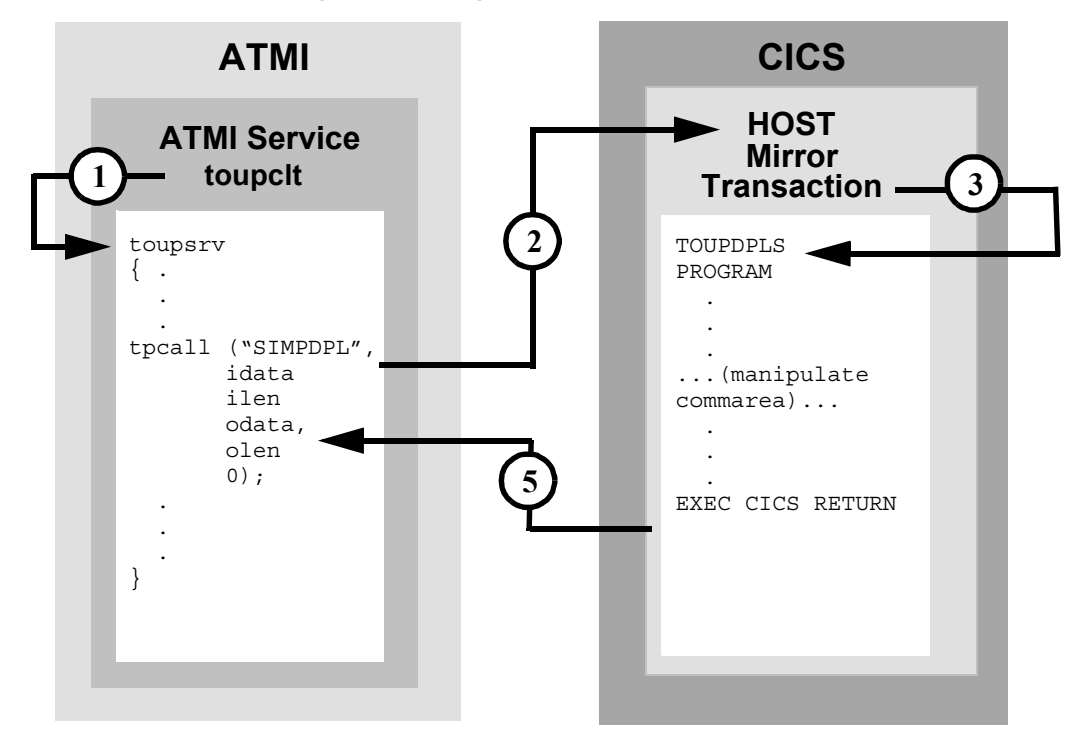

#### **DMCONFIG File Entry**

DM\_REMOTE\_SERVICES

- 1. ATMI client invokes toupsrv service.
- 2. The toupsrv service issues tpcall for SIMPDPL, which is advertised in the DM\_REMOTE\_SERVICES section of the DMCONFIG file.
- 3. Host mirror transaction starts TOUPDPLS program and passes idata buffer contents for processing.
- 4. The TOUPDPLS program processes data.
- 5. The CICS/ESA server returns the commarea into the client's odata buffer.

## <span id="page-24-0"></span>ATMI Client Asynchronous Request/Response to CICS/ESA DPL

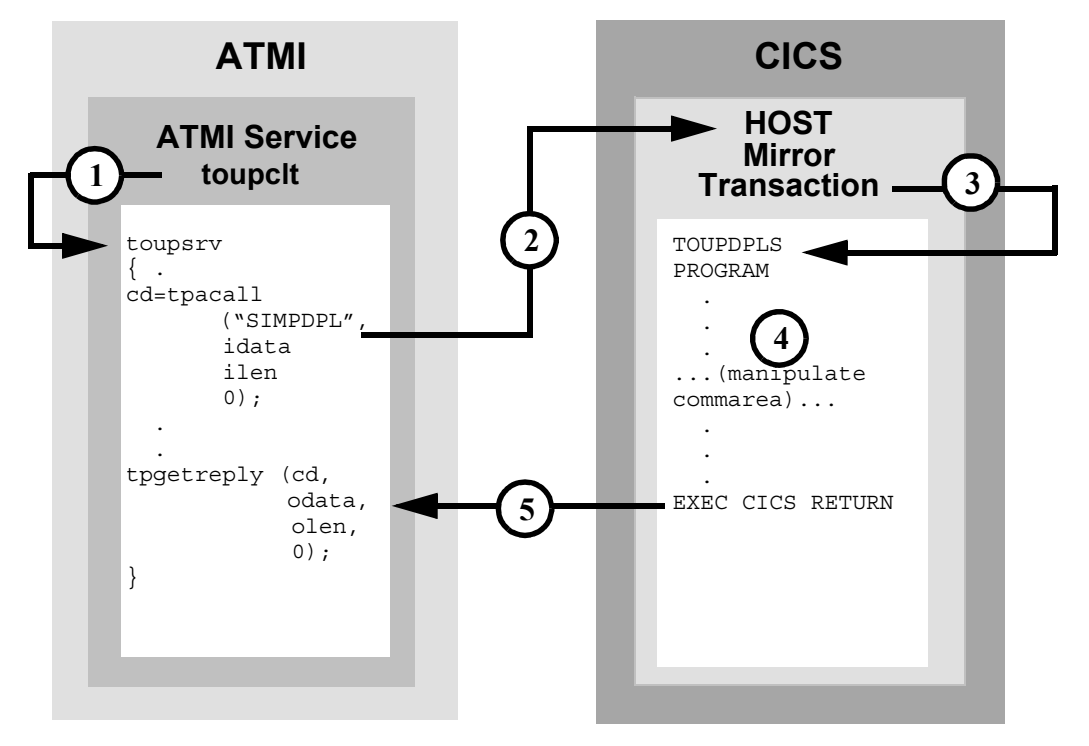

#### **DMCONFIG File Entry**

DM\_REMOTE\_SERVICES

- 1. ATMI client invokes toupsrv service.
- 2. The toupsrv service issues tpacall for SIMPDPL, which is advertised in the DM\_REMOTE\_SERVICES section of DMCONFIG file.
- 3. Host mirror transaction starts TOUPDPLS program and passes idata buffer contents for processing.
- 4. The TOUPDPLS program processes data.
- 5. The CICS/ESA system returns the commarge into the client's tpgetreply odata buffer.

### <span id="page-25-0"></span>ATMI Client Asynchronous Request/Response with No Reply to CICS/ESA DPL

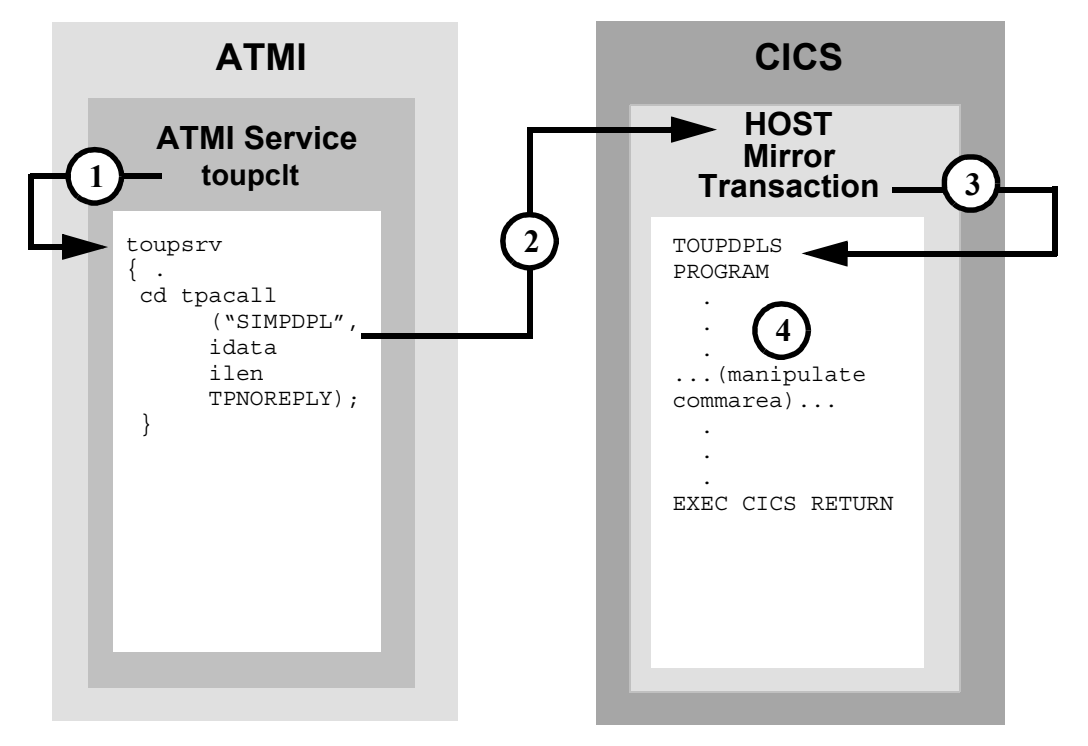

#### **DMCONFIG File Entry**

DM\_REMOTE\_SERVICES

- 1. ATMI client invokes toupsrv service.
- 2. The toupsrv service issues tpacall for SIMPDPL, which is advertised in the DM REMOTE SERVICES section of DMCONFIG file. The toupsrv service uses TPNOREPLY to specify that no reply is expected.
- 3. Host mirror transaction starts TOUPDPLS program and passes idata buffer contents for processing.
- 4. The TOUPDPLS program processes data.

## <span id="page-26-0"></span>CICS/ESA DPL to ATMI Request/Response Server

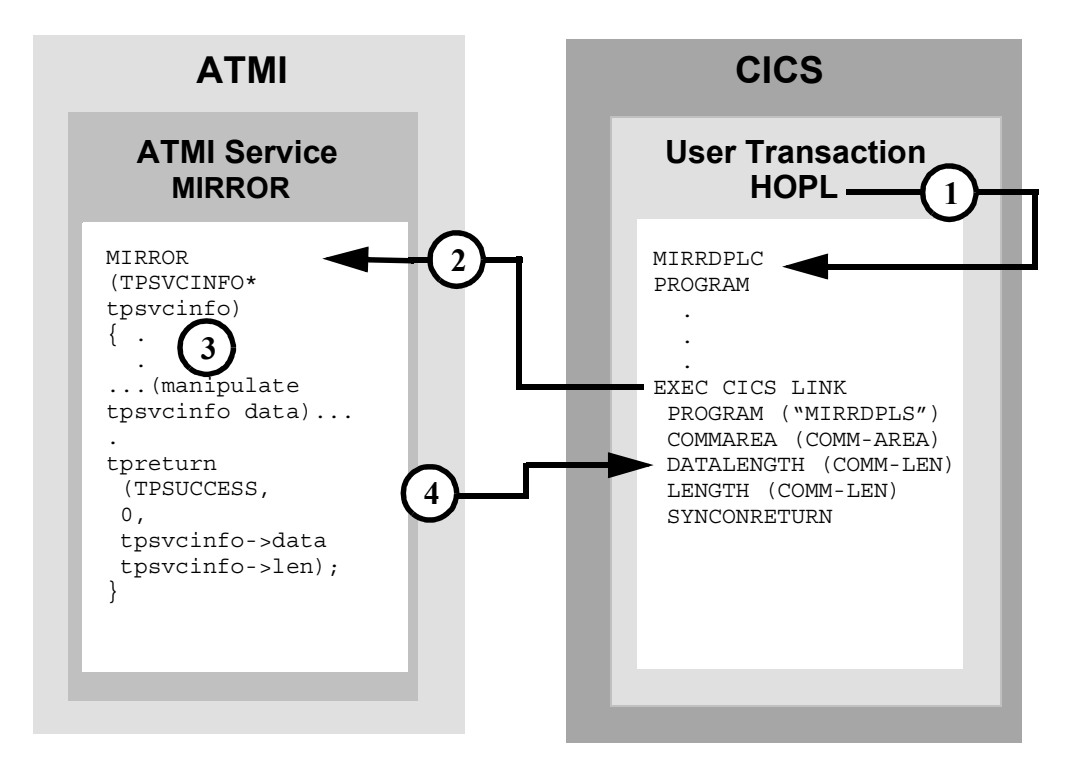

#### **DMCONFIG File Entry**

DM\_LOCAL\_SERVICES

MIRROR RNAME=MIRRDPLS CONV=N

- 1. User-entered HOPL invokes MIRRDPLC program.
- 2. The EXEC CICS LINK command causes the advertised service mapped to MIRRDPLS (in the DM\_LOCAL\_SERVICES section of the DMCONFIG file) to execute.
- 3. The MIRROR service processes the data received in the service TPSVCINFO data buffer from the EXEC CICS LINK.
- 4. The tpreturn call returns the data into the COMM-AREA buffer.

### <span id="page-27-0"></span>CICS/ESA DPL to ATMI Request/Response Server, Service in Autonomous Transaction

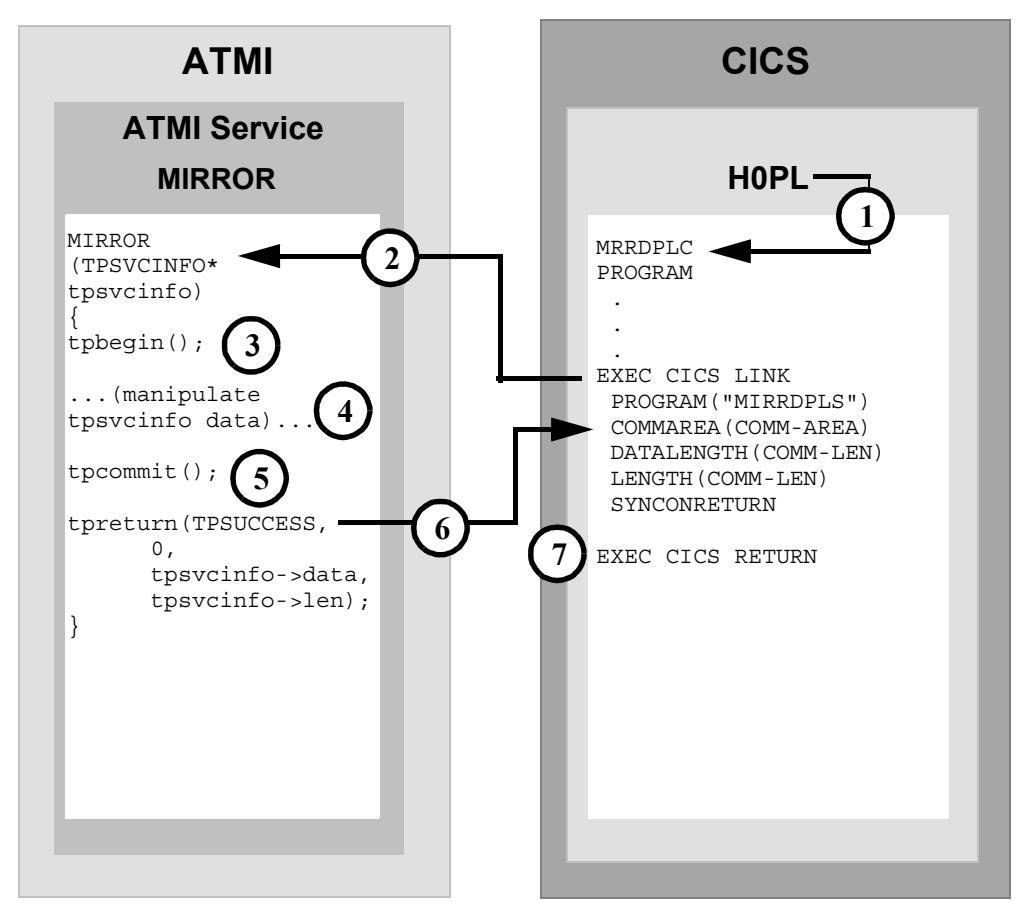

#### **DMCONFIG File Entry**

DM\_LOCAL\_SERVICES

MIRROR RNAME=MIRRDPLC CONV=N

1. User-entered H0PL invokes MIRRDPLC program.

- 2. The EXEC CICS LINK command causes the advertised service mapped to MIRRDPLS (in the DM\_LOCAL\_SERVICES section of the DMCONFIG file) to execute. The SYNCONRETURN option indicates that the invoked service will not participate in the CICS/ESA transaction.
- 3. The MIRROR service request tpbegin incorporates all further operations in a transaction.
- 4. The MIRROR service processes the data.
- 5. The tpcommit indicates the end of the transaction; all updates performed within the service transaction are to be committed.
- 6. The tpreturn call returns the data into the commarea buffer.
- 7. The EXEC CICS SYNCPOINT is an explicit commit request. All updated resources in the CICS/ESA transaction are committed.

### <span id="page-29-0"></span>ATMI Client Request/Response to CICS/ESA DPL, Autonomous **Transaction**

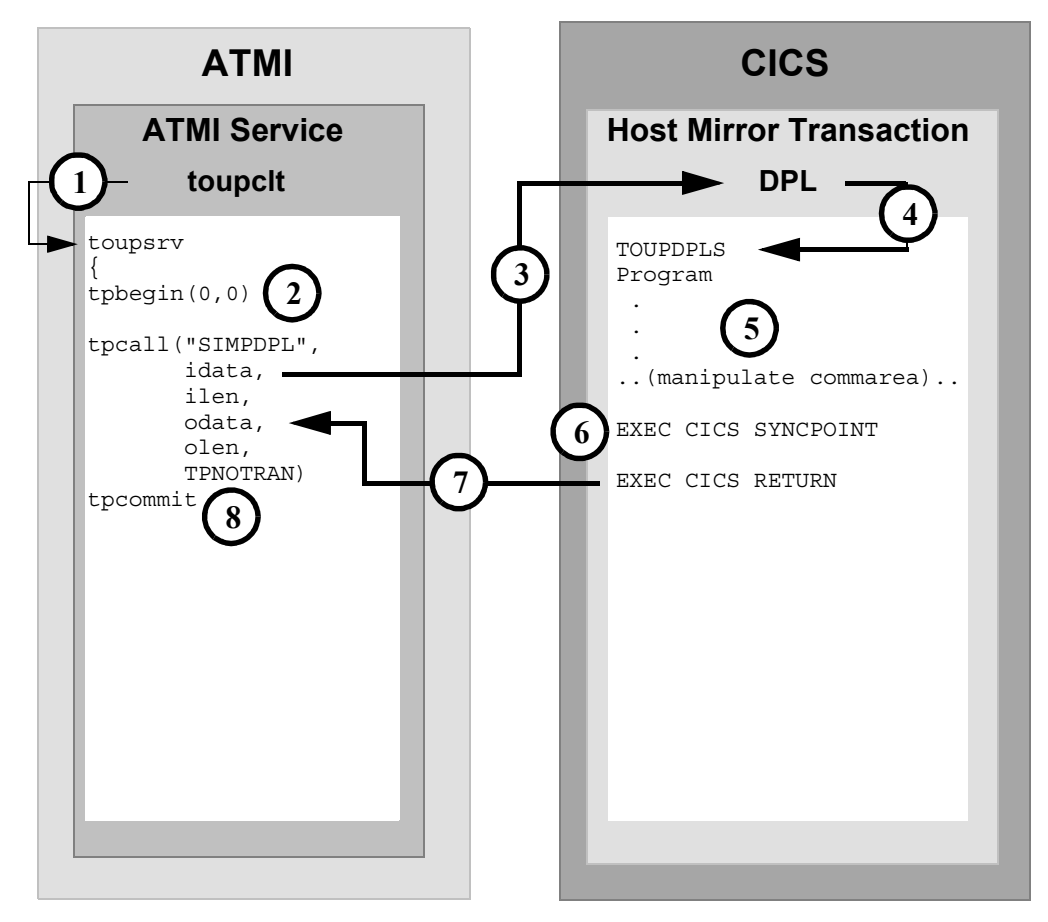

#### **DMCONFIG File Entry**

DM\_REMOTE\_SERVICES

- 1. ATMI client invokes toupsrv service.
- 2. The toupsrv service issues tpbegin to start the transaction.
- 3. The toupsrv service issues tpcall for SIMPDPL, which is advertised in the DM\_REMOTE\_SERVICES section of the DMCONFIG file. The TPNOTRAN parameter indicates the CICS/ESA application does not participate in the service transaction.
- 4. Host mirror transaction starts TOUPDPLS program and passes idata buffer contents for processing.
- 5. The TOUPDPLS program processes data.
- 6. The EXEC CICS SYNCPOINT is an explicit commit request. All updated resources in the CICS/ESA transaction are committed.
- 7. The CICS/ESA server returns the commarea into the client's odata buffer.
- 8. The toupsrv service tpcommit request signals the successful completion of the transaction, causing a commit of its own updated resources.

#### <span id="page-31-0"></span>Transactional ATMI Client Multiple Requests/Responses to CICS/ESA DPL

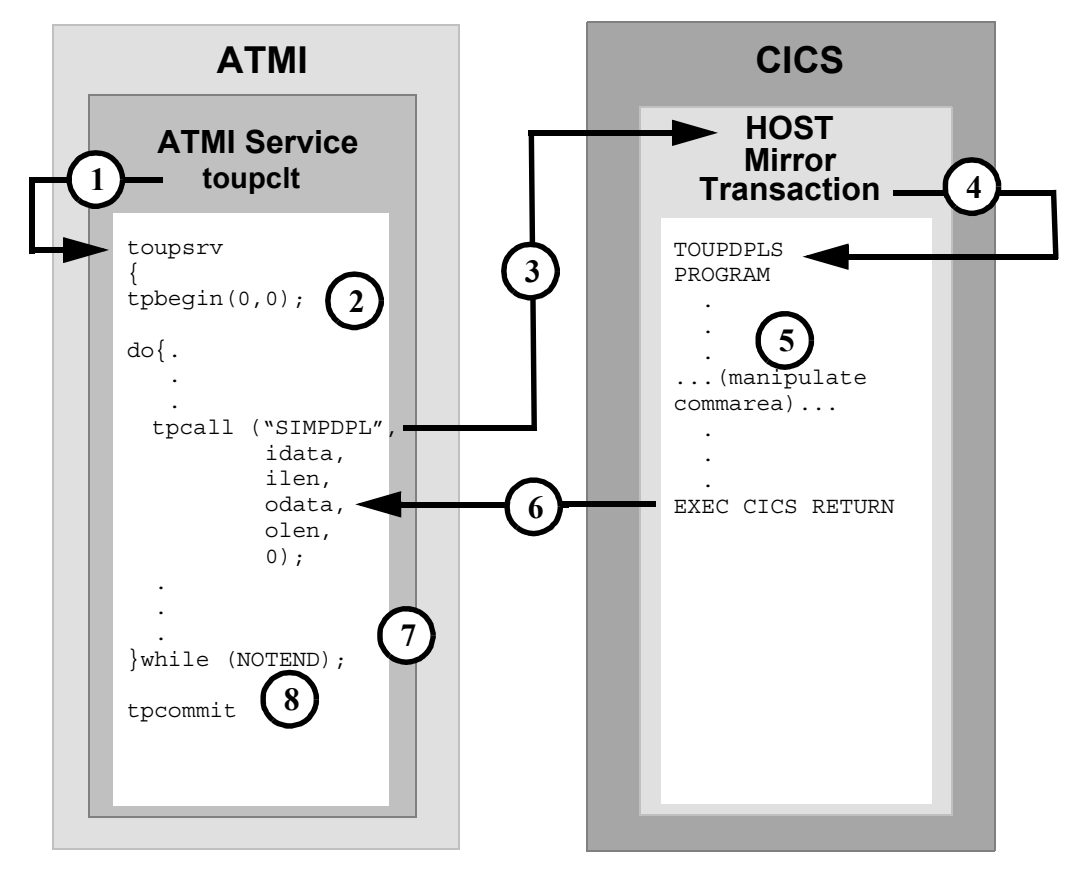

#### **DMCONFIG File Entry**

DM\_REMOTE\_SERVICES

- 1. ATMI client invokes toupsrv service.
- 2. The toupsrv service issues tpbegin to start the transaction.
- 3. The toupsrv service issues tpcall for SIMPDPL, which is advertised in the DM\_REMOTE\_SERVICES section of the DMCONFIG file. The tpcall is requested multiple times within the same transaction.
- 4. Host mirror transaction starts TOUPDPLS program and passes idata buffer contents for processing. The host mirror transaction remains as a long-running task to service all further requests on the transaction.
- 5. The TOUPDPLS program processes data.
- 6. The CICS/ESA system returns the commarea into the client's odata buffer.
- 7. Step 3 through Step 6 are repeated until the toupsrv service loop end conditions are met.
- 8. The tpcommit request indicates the successful completion of the transaction, causing a commit of its own resources and the resources held by the host mirror transaction.

## <span id="page-33-0"></span>Transactional CICS/ESA DPL to ATMI Request/Response Server

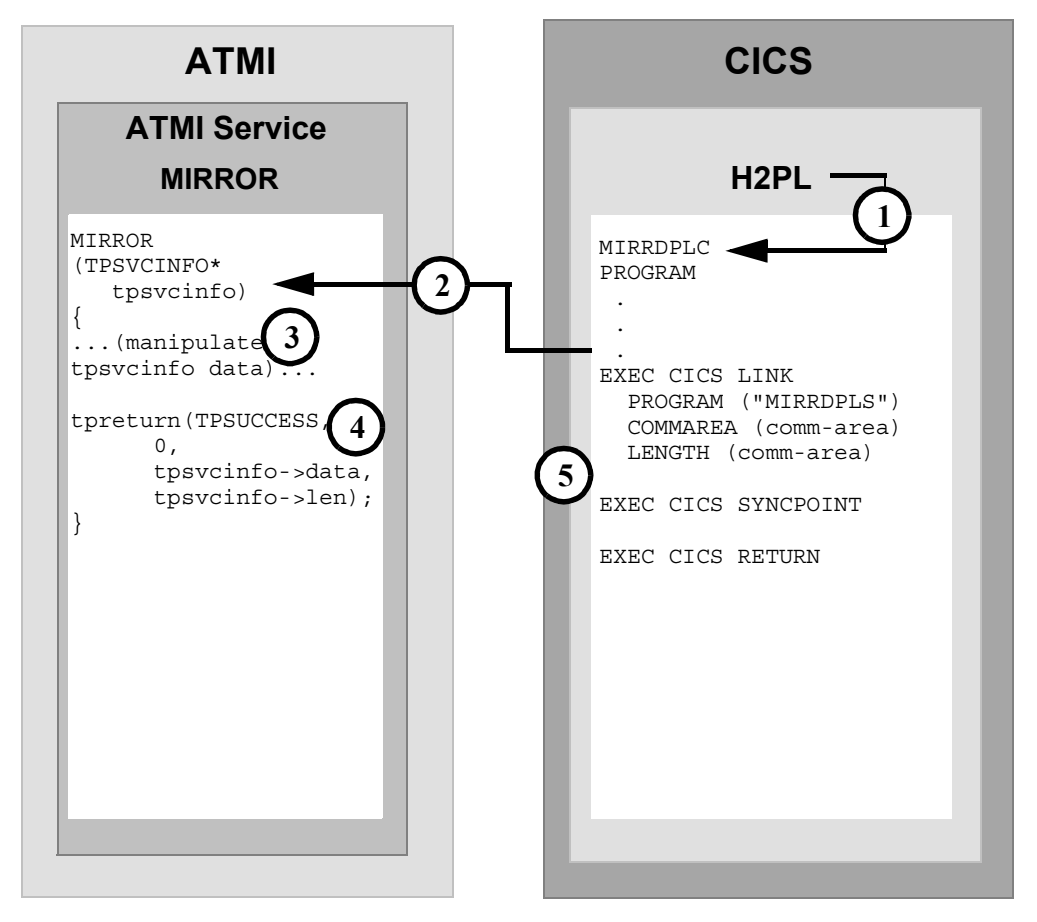

#### **DMCONFIG File Entry**

#### DM\_LOCAL\_SERVICES

MIRROR RNAME=MIRRORSERV CONV=N

- 1. User-entered H2PL invokes MIRRDPLC program.
- 2. The EXEC CICS LINK command causes the advertised service mapped to MIRRDPLS (in the DM\_LOCAL\_SERVICES section of the DMCONFIG file) to execute. The invoked service participates in the CICS/ESA transaction.
- 3. The MIRROR service processes the data.
- 4. The tpreturn call returns the data into the commarea buffer.
- 5. The EXEC CICS SYNCPOINT is an explicit commit request indicating a successful end of the conversation. All updated resources in the transaction are committed.

### <span id="page-34-0"></span>**Distributed Transaction Processing (DTP) Examples**

The following examples represent programming scenarios for using DTP and ATMI service invocations.

Although it is most suited for the DPL environment, the tpcall is usually used for the DPL environment, it can also be used for a request/response to a DTP server.

The examples in this section represent some of the programming scenarios available for using DTP and ATMI service invocations. These examples employ the most natural and efficient approaches.

**Note:** To run transactional client/server scenarios, the Tuxedo Mainframe Adapter for SNA software must be licensed for sync-level 2 operations.

## <span id="page-35-0"></span>ATMI Client Request/Response to CICS/ESA DTP

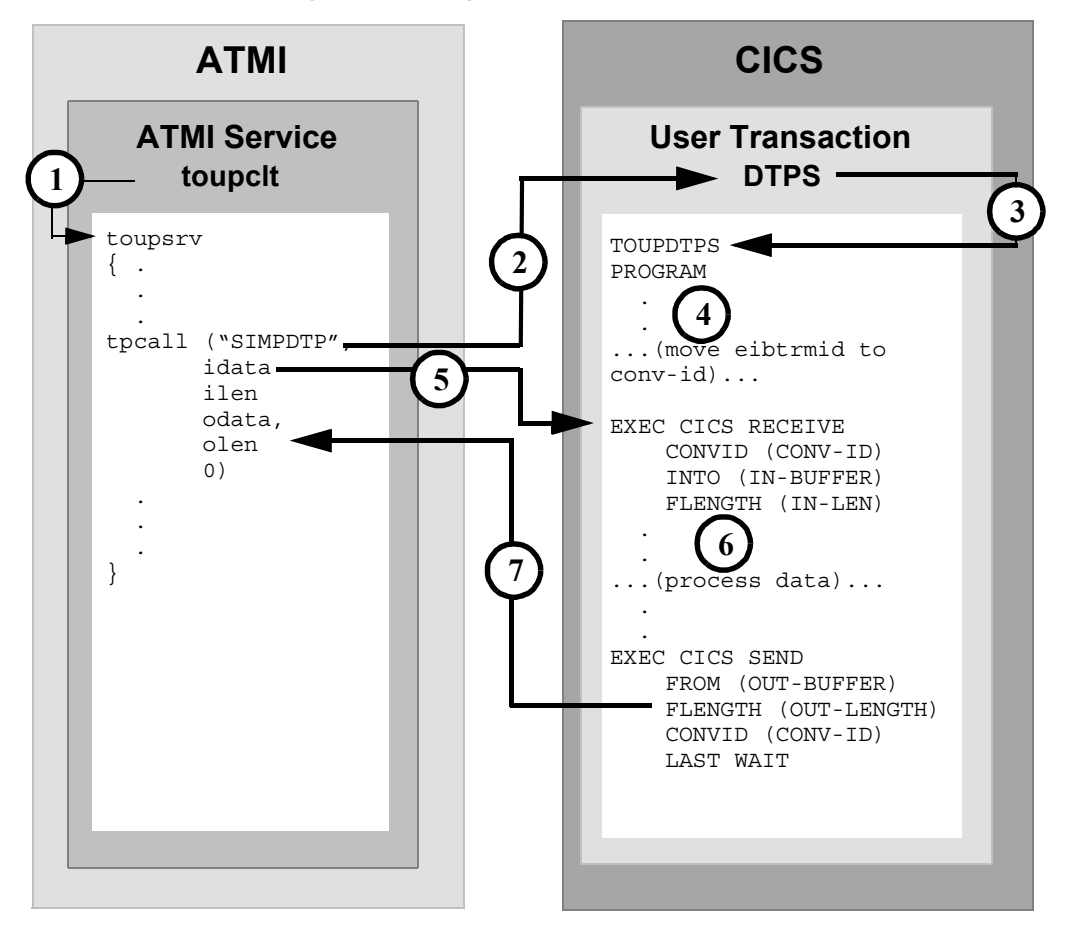

#### **DMCONFIG File Entry**

DM\_REMOTE\_SERVICES

SIMPDTP RNAME=DTPS FUNCTION=APPC CONV=N
- 1. ATMI client invokes toupsrv service.
- 2. The toupsrv service issues tpcall for SIMPDTP, which is advertised in the DM\_REMOTE\_SERVICES section of DMCONFIG file.
- 3. User transaction DTPS starts TOUPDTPS program.
- 4. It is recommended you save the eibtrmid to a program variable. This value may be used to identify the specific conversation in your CICS/ESA APPC verbs.
- 5. The EXEC CICS RECEIVE command receives the idata buffer contents for processing.
- 6. The TOUPDTPS program processes data.
- 7. The EXEC CICS SEND command returns the OUT-BUFFER contents into the clients odata buffer. LAST indicates the conversation is finished. WAIT suspends processing until the data has successfully been received.

# ATMI Client Asynchronous Request/Response to CICS/ESA DTP

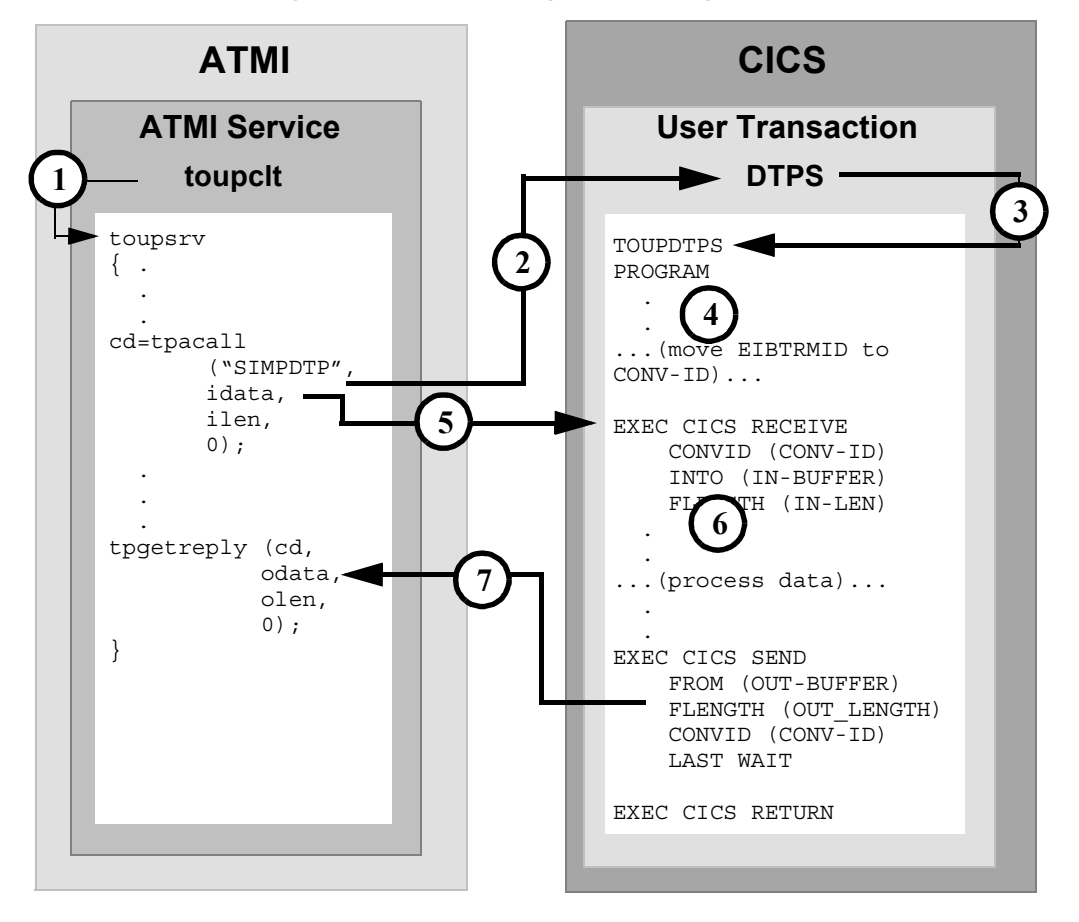

#### **DMCONFIG File Entry**

DM\_REMOTE\_SERVICES

SIMPDTP RNAME=DTPS FUNCTION=APPC CONV=N

- 1. ATMI client invokes toupsrv service.
- 2. The toupsrv service issues tpacall for SIMPDTP, which is advertised in the DM\_REMOTE\_SERVICES section of the DMCONFIG file.
- 3. User transaction DTPS starts TOUPDTPS program.
- 4. It is recommended you save the EIBTRMID to a program variable. This value may be used to identify the specific conversation in your CICS/ESA APPC verbs.
- 5. The EXEC CICS RECEIVE command receives the idata buffer contents for processing.
- 6. The TOUPDTPS program processes data.
- 7. The EXEC CICS SEND command returns the OUT-BUFFER contents into the clients tpgetreply odata buffer. LAST indicates the conversation is finished. WAIT suspends processing until the data has successfully been received.

## ATMI Client Asynchronous Request/Response with No Reply to CICS/ESA DTP

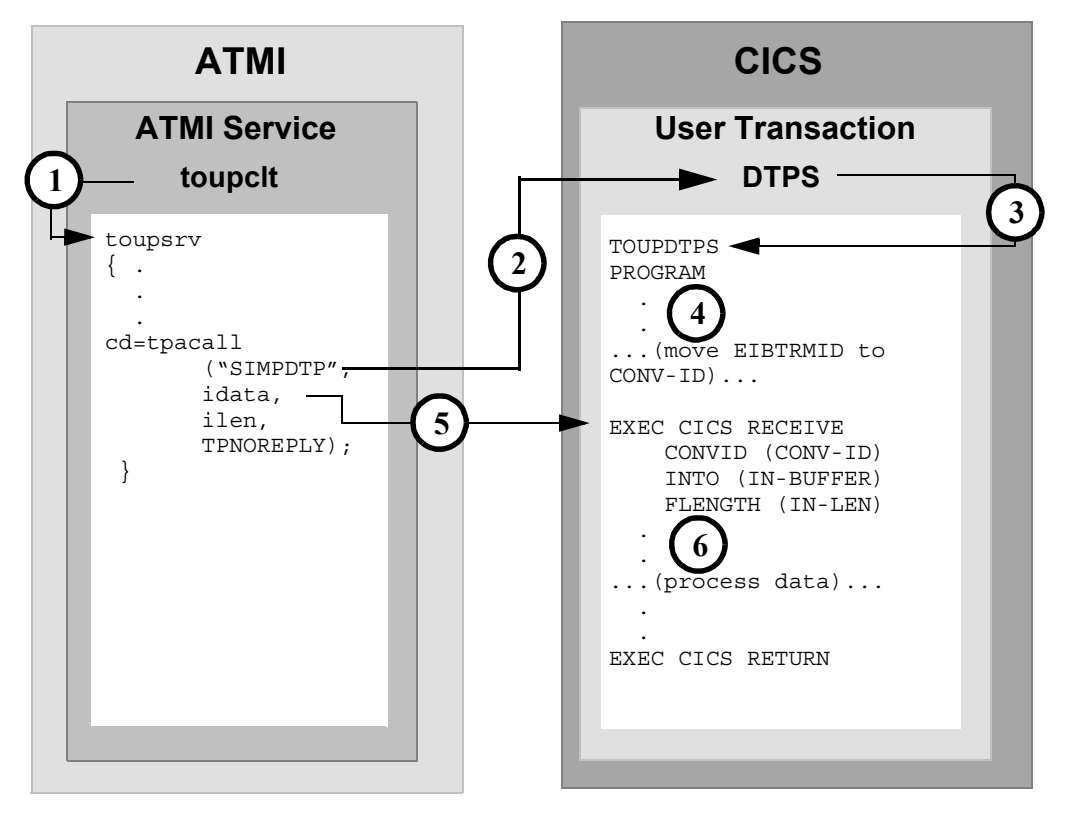

**DMCONFIG File Entry**

DM\_REMOTE\_SERVICES

SIMPDTP RNAME=DTPS FUNCTION=APPC CONV=N

- 1. ATMI client invokes toupsrv service.
- 2. The toupsrv service issues tpacall with a TPNOREPLY request for SIMPDTP, which is advertised in the DM\_REMOTE\_SERVICES section of DMCONFIG file.
- 3. User transaction DTPS starts TOUPDTPS program.
- 4. It is recommended you save the EIBTRMID to a program variable. This value may be used to identify the specific conversation on your CICS/ESA APPC verbs.
- 5. The EXEC CICS RECEIVE command receives the idata buffer contents for processing.
- 6. The TOUPDTPS program processes data.

## ATMI Conversational Client to CICS/ESA DTP, Server Gets Control

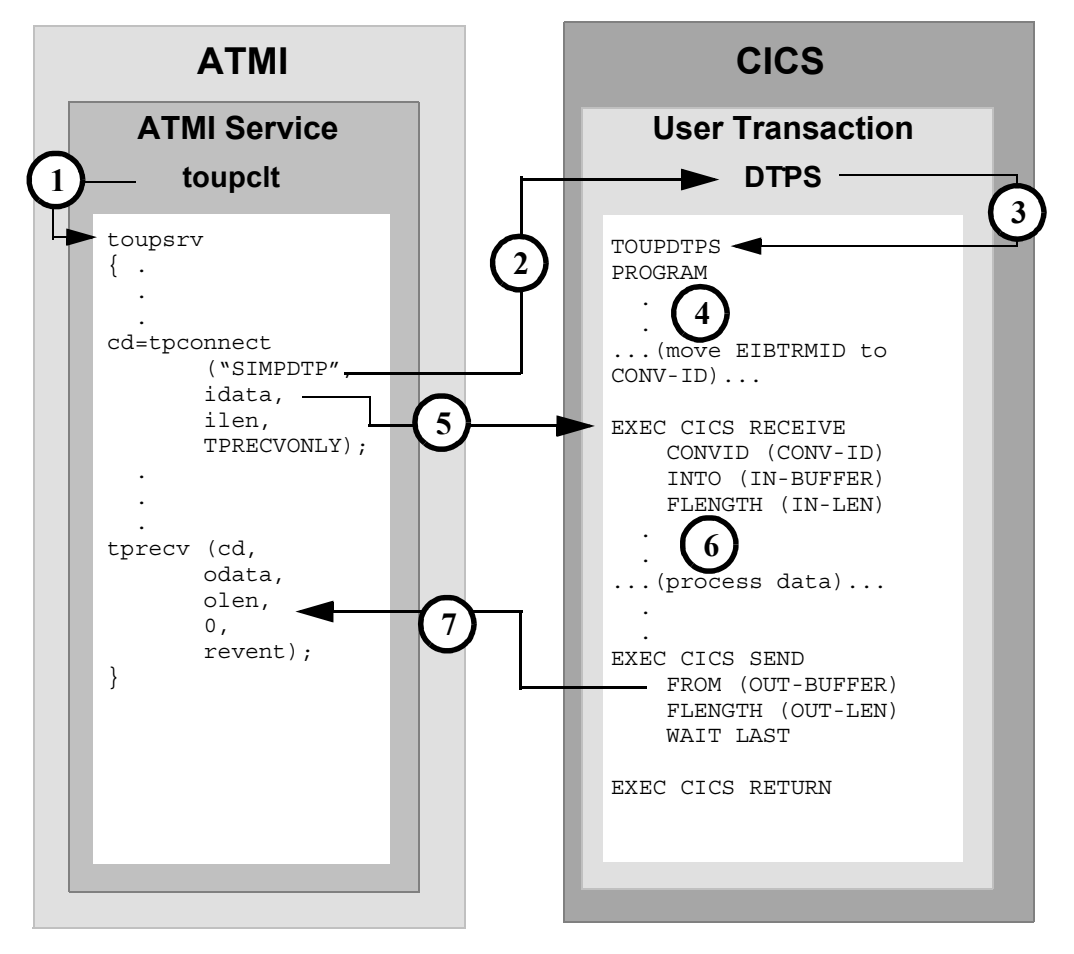

### **DMCONFIG File Entry**

DM\_REMOTE\_SERVICES

SIMPDTP RNAME=DTPS FUNCTION=APPC CONV=Y

- 2. The toupsrv service issues tpconnect for SIMPDTP, which is advertised in the DM\_REMOTE\_SERVICES section of DMCONFIG file. The TPRECVONLY flag indicates the server gets control and the first conversation verb toupsrv can issue is tprecv. Data is sent on the tpconnect in the idata buffer.
- 3. User transaction DTPS starts TOUPDTPS program.
- 4. It is recommended you save the EIBTRMID to a program variable. This value may be used to identify the specific conversation on your CICS/ESA APPC verbs.
- 5. The EXEC CICS RECEIVE command receives the idata buffer contents for processing.
- 6. The TOUPDTPS program processes data.
- 7. The EXEC CICS SEND command returns the OUT-BUFFER contents into the clients tprecv odata buffer. WAIT suspends processing in TOUPDTPS until the data has successfully been received. LAST indicates the conversation is finished and is communicated to the tprecv as TPEV\_SVCSUCC.

## ATMI Conversational Client to CICS/ESA DTP, Client Sends/Receives Data

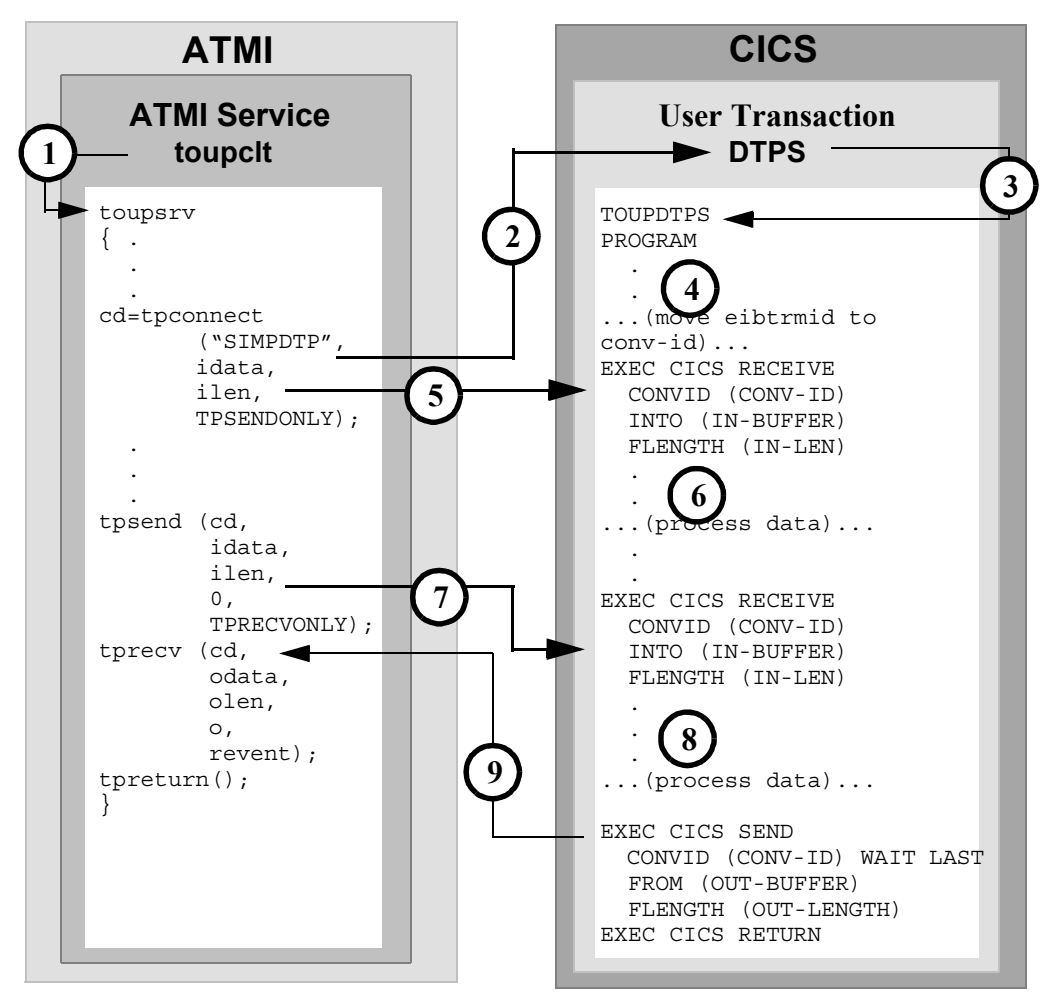

#### **DMCONFIG File Entry**

DM\_REMOTE\_SERVICES

SIMPDTP RNAME=DTPS FUNCTION=APPC CONV=Y

- 2. The toupsrv service issues tpconnect for SIMPDTP, which is advertised in the DM\_REMOTE\_SERVICES section of DMCONFIG file. The TPSENDONLY indicates the client retains control and continues to send data. Data is sent on the tpconnect in the idata buffer.
- 3. User transaction DTPS starts TOUPDTPS program.
- 4. It is recommended you save the EIBTRMID to a program variable. This value may be used to identify the specific conversation on your CICS/ESA APPC verbs.
- 5. The EXEC CICS RECEIVE command receives the tpconnect idata buffer contents for processing.
- 6. The TOUPDTPS program processes data.
- 7. The EXEC CICS RECEIVE command receives the tpsend idata contents into the serverís IN-BUFFER.
- 8. The server processes the data.
- 9. The EXEC CICS SEND WAIT LAST returns OUT-BUFFER data in the tprecv odata buffer, along with notification that the conversation is over.

## ATMI Conversational Client to CICS/ESA DTP, Client Grants **Control**

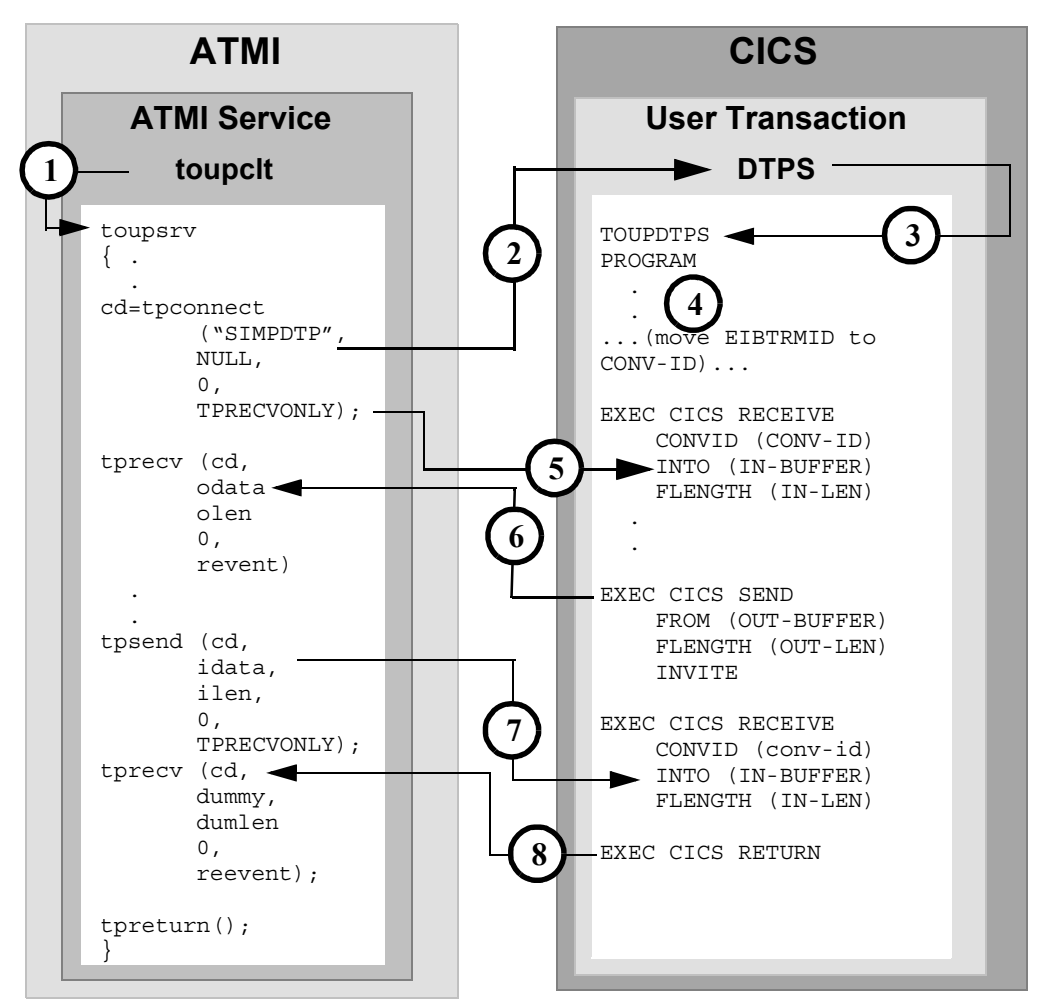

## **DMCONFIG File Entry**

DM\_REMOTE\_SERVICES

SIMPDTP RNAME=DTPS FUNCTION=APPC CONV=Y

- 2. The toupsrv service issues tpconnect for SIMPDTP, which is advertised in the DM\_REMOTE\_SERVICES section of DMCONFIG file. The TPRECVONLY indicates the server gets control and the first conversation verb toupsrv can issue is tprecv.
- 3. User transaction DTPS starts TOUPDTPS program.
- 4. It is recommended you save the EIBTRMID to a program variable. This value may be used to identify the specific conversation on your CICS/ESA APPC verbs.
- 5. The EXEC CICS RECEIVE command receives a send state indicator from the tpconnect TPRECVONLY flag. No data is received into the INBUFFER.
- 6. The EXEC CICS SEND command returns the OUT-BUFFER contents into the clients tprecv odata buffer. The EXEC CICS SEND command relinquishes control to the client by using the INVITE option. This is communicated to the tprecv as TPEV\_SENDONLY.
- 7. The EXEC CICS RECEIVE command receives the tpsend idata contents into the serverís IN-BUFFER, along with notification that the server has relinquished control.
- 8. The EXEC CICS RETURN ends the conversation, communicated to the tprecv as TPEV\_SVCSUCC.

## CICS/ESA DTP to ATMI Conversational Server, Client Retains **Control**

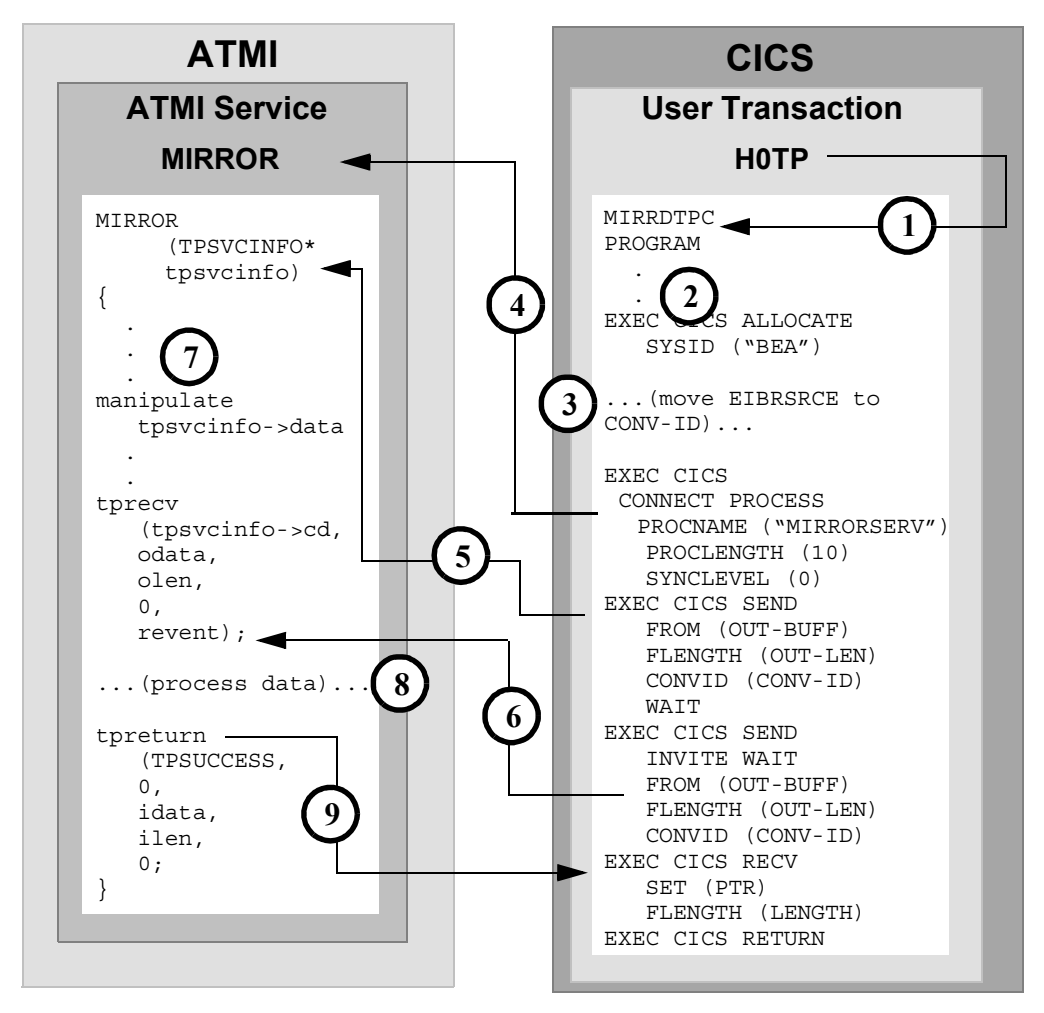

### **DMCONFIG File Entry**

DM\_LOCAL\_SERVICES

MIRROR RNAME=MIRRORSERV CONV=Y

1. User-entered H0TP invokes MIRRDTPC program.

- 2. The EXEC CICS ALLOCATE acquires a session to the remote Tuxedo domain.
- 3. Save the conversation ID returned in EIBRSRCE to a program variable. This value is used to identify the specific conversation in your CICS/ESA APPC verbs.
- 4. The EXEC CICS CONNECT PROCESS command initiates the advertised service mapped to MIRROR in the DM\_LOCAL\_SERVICES section of the DMCONFIG file.
- 5. Execute the EXEC CICS SEND command to send the contents of the OUT-BUFFER to the Tuxedo service in the tpsvcinfo->data buffer. The contents might be sent immediately.
- 6. The EXEC CICS SEND INVITE WAIT command sends out-buff contents into the tprecv odata buffer. The INVITE parameter relinquishes control of the conversation, seen as a TPEV SENDONLY in the reevent parameter on the tprecv command. The data is sent immediately, along with the data from the previous SEND operation.
- 7. The Tuxedo service processes data.
- 8. The CICS/ESA server processes data.
- 9. The ATMI tpreturn data returns data to the EXEC CICS RECEIVE, along with notification that the conversation completed successfully.

## CICS/ESA DTP to ATMI Conversational Server, Client Relinquishes Control

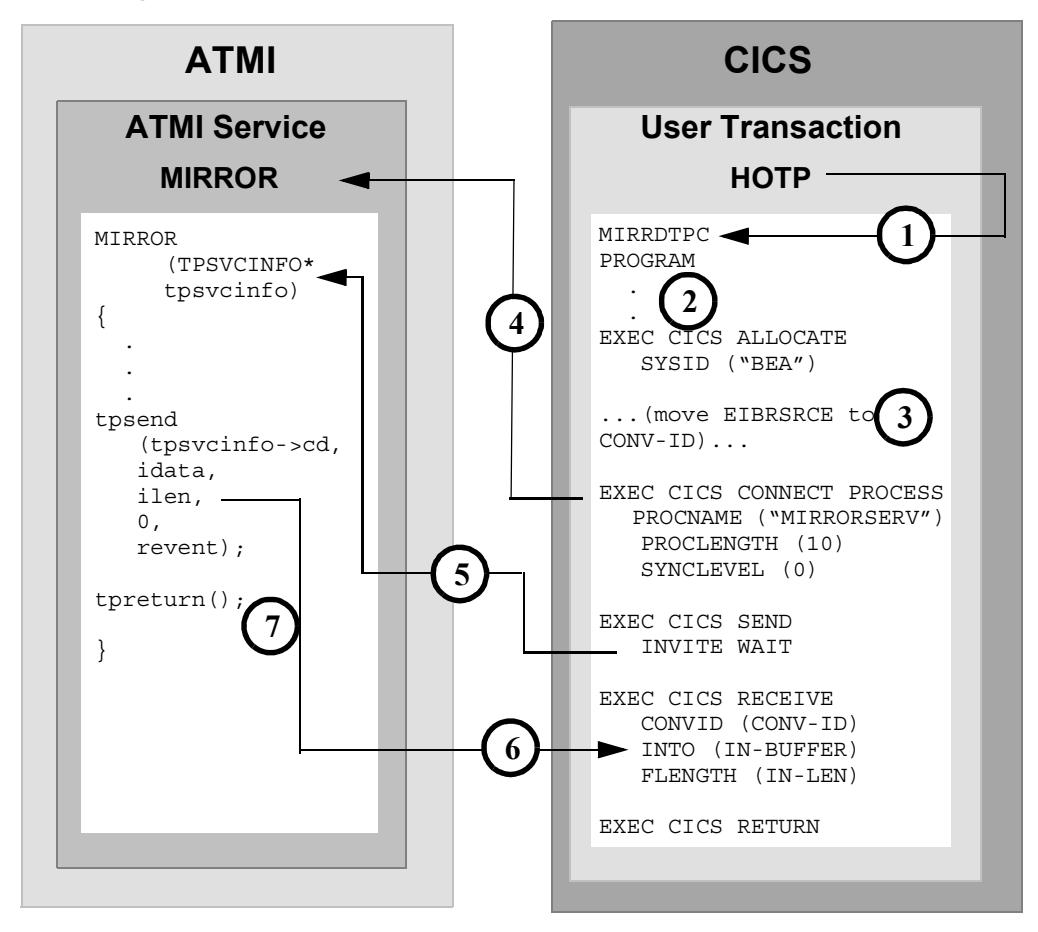

#### **DMCONFIG File Entry**

DM\_LOCAL\_SERVICES

MIRROR RNAME=MIRRORSERV CONV=Y

- 1. User-entered HOTP invokes MIRRDTPC program.
- 2. The EXEC CICS ALLOCATE acquires a session to the remote Tuxedo domain.
- 3. Save the conversation ID returned in EIBRSRCE to a program variable. This value is used to identify the specific conversation in your CICS/ESA APPC verbs.
- 4. The EXEC CICS CONNECT PROCESS command initiates the advertised service mapped to MIRROR in the DM\_LOCAL\_SERVICES section of the DMCONFIG file.
- 5. The EXEC CICS SEND command relinquishes control with the INVITE WAIT option.
- 6. The EXEC CICS RECEIVE command receives the tpsend idata buffer contents into the IN-BUFFER.
- 7. The tpreturn request tears down the conversation and indicates on the EXEC CICS RECEIVE that the conversation is over.

# Transactional ATMI Client Request/Response to CICS/ESA DTP

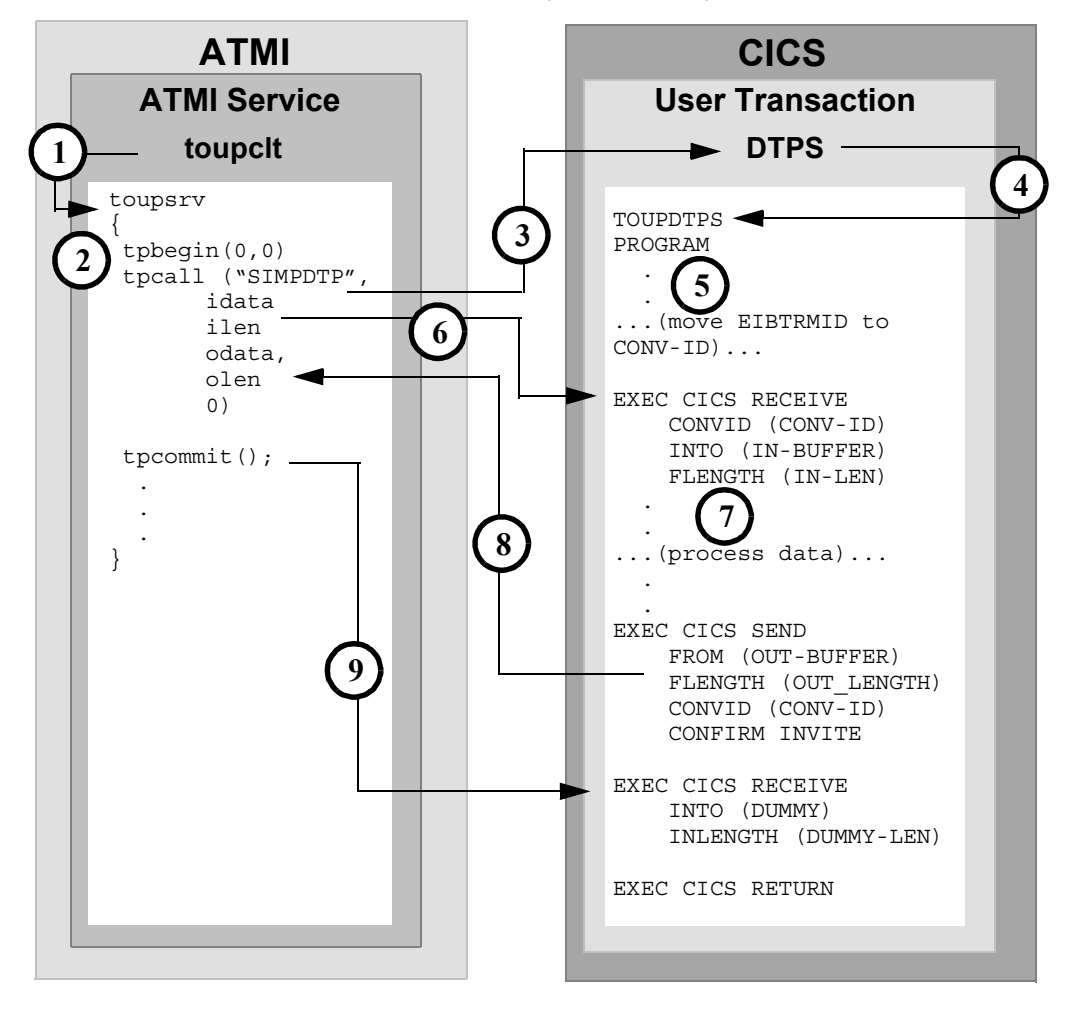

#### **DMCONFIG File Entry**

DM\_REMOTE\_SERVICES

SIMPDTP RNAME=DTPS FUNCTION=APPC CONV=N

**Note:** This is not the recommended method of performing a DTP transactional service. Please refer to the transactional DPL using request/response for the recommended method.

- 1. ATMI client toupclt invokes toupsrv service. (Note that each tpcall made in the program must be bookended with a tpbegin and a tpcommit.)
- 2. The service issues tpbegin to start a transaction.
- 3. The toupsrv service issues tpcall for SIMPDTP, which is advertised in the DM\_REMOTE\_SERVICES section of the DMCONFIG file.
- 4. User transaction DTPS starts TOUPDTPS program.
- 5. Save the EIBTRMID to a program variable. This value is used to identify the specific conversation on your CICS/ESA APPC verbs.
- 6. The EXEC CICS RECEIVE command receives the idata buffer contents for processing.
- 7. The TOUPDTPS program processes data.
- 8. The EXEC CICS SEND command returns the OUT-BUUFER contents into the clients odata buffer. CONFIRM indicates the conversation is finished. INVITE allows the client to respond with a COMMIT request.
- 9. The toupsry service issues tpcommit to end the transaction. The COMMIT is received on the EXEC CICS RECEIVE verb and the server issues EXEC CICS RETURN to commit the resources, terminate the transaction, and free the outstanding conversation.

## Transactional ATMI Conversational Client to CICS/ESA DTP, Server Gets Control

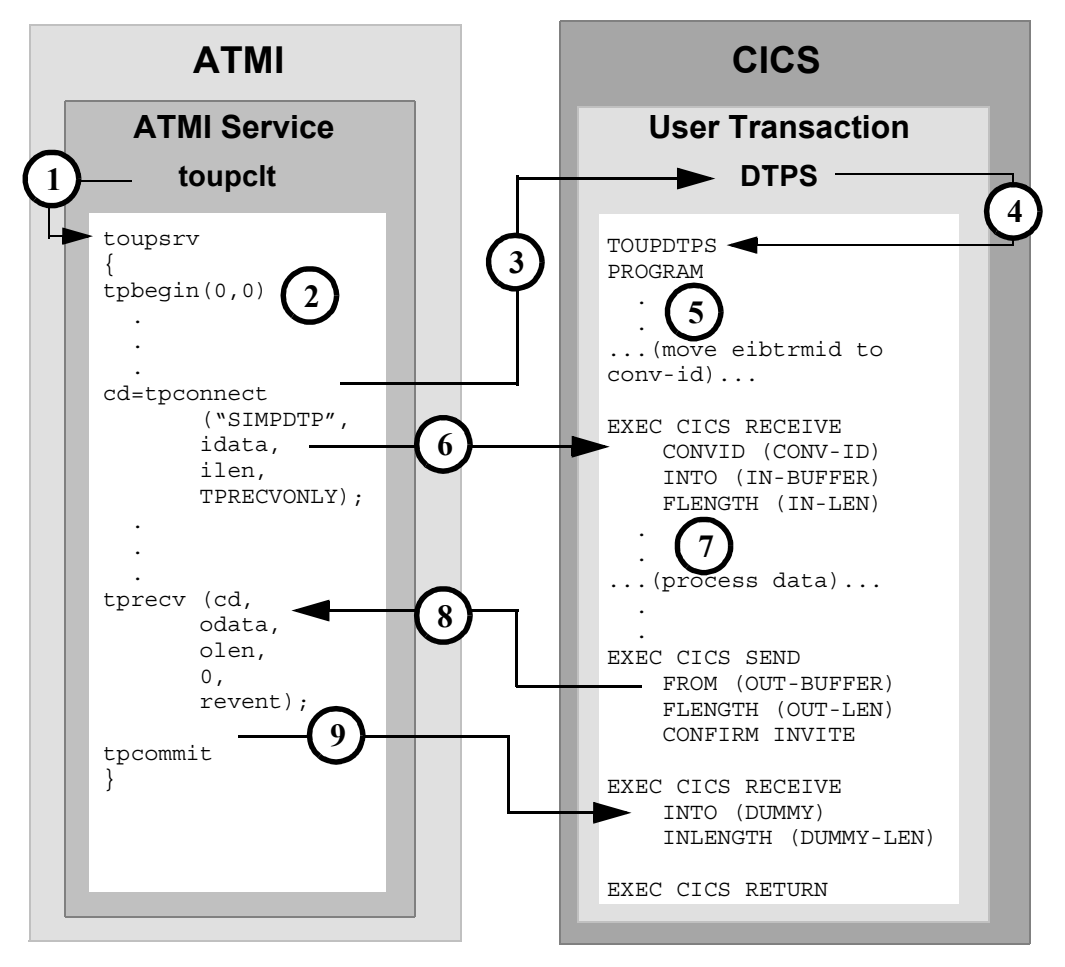

#### **DMCONFIG File Entry**

DM\_REMOTE\_SERVICES

SIMPDTP RNAME=DTPS FUNCTION=APPC CONV=Y

- 1. ATMI client invokes toupsrv service.
- 2. The toupsrv service issues tpbegin to start the transaction.
- 3. The toupsrv service issues tpconnect for SIMPDTP, which is advertised in the DM\_REMOTE\_SERVICES section of DMCONFIG file. The TPRECVONLY indicates the server gains control and the first conversation verb toupsrv can issue is tprecv. Data is sent on the tpconnect in the idata buffer.
- 4. User transaction DTPS starts TOUPDTPS program.
- 5. It is recommended you save the EIBTRMID to a program variable. This value may be used to identify the specific conversation on your CICS/ESA APPC verbs.
- 6. The EXEC CICS RECEIVE command receives the idata buffer contents for processing.
- 7. The TOUPDTPS program processes data.
- 8. The EXEC CICS SEND command returns the OUT-BUFFER contents into the clients tprecv odata buffer. CONFIRM indicates that the conversation is finished and is communicated to the tprecv as TPEV SVCSUCC. INVITE enables the client to respond with a COMMIT request.
- 9. The toupsry service issues tpcommit to end the transaction. The COMMIT is received on the EXEC CICS RECEIVE verb and the server issues EXEC CICS RETURN to commit the resources, terminate the transaction, and free the outstanding conversation.

# Transactional CICS/ESA DTP to ATMI Conversational Server, Host Client Relinquishes Control

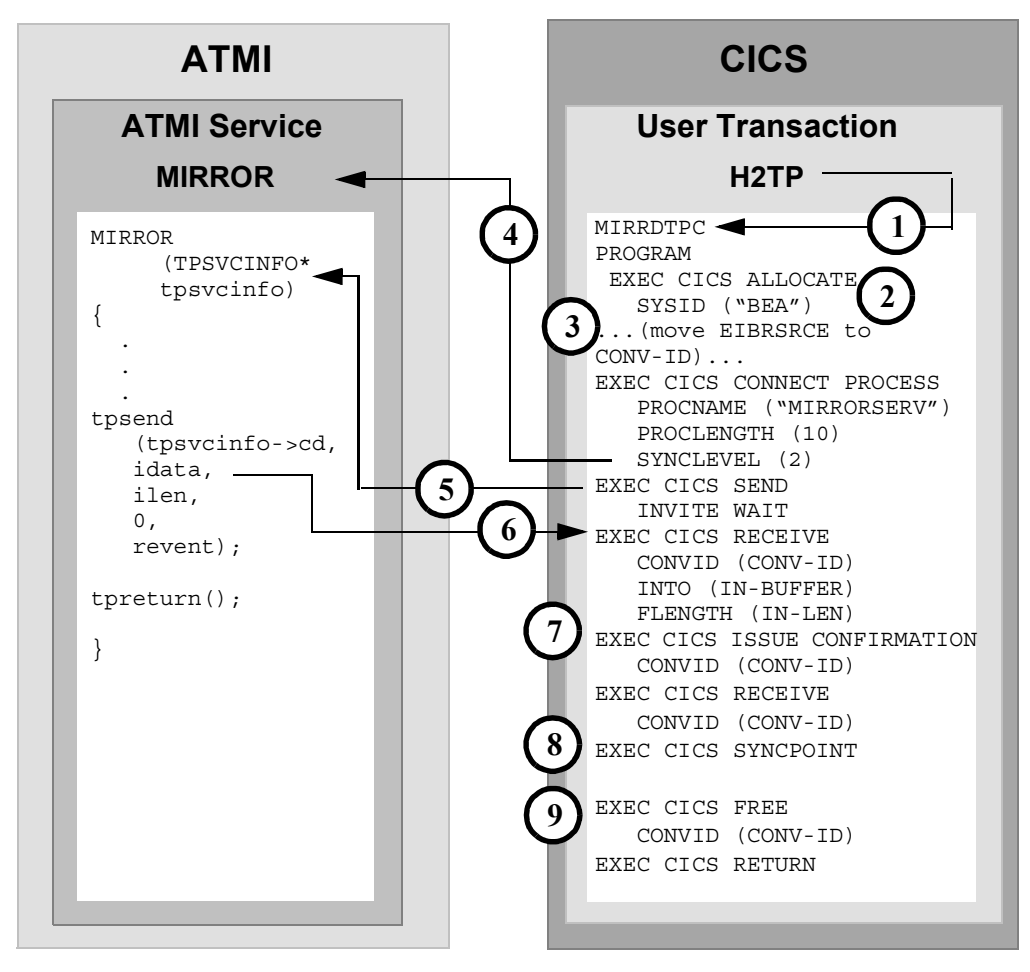

### **DMCONFIG File Entry**

DM\_LOCAL\_SERVICES

MIRROR RNAME=MIRRORSERV CONV=Y

- 1. User-entered H2TP invokes MIRRDTPC program.
- 2. The EXEC CICS ALLOCATE acquires a session to the remote Tuxedo domain.
- 3. Save the conversation ID returned in EIBRSRCE to a program variable. This value is used to identify the specific conversation on your CICS/ESA APPC verbs.
- 4. The EXEC CICS CONNECT PROCESS command initiates the advertised service mapped to MIRRDTPS. The SYNCLEVEL(2) parameter indicates the inclusion of the ATMI service in the CICS/ESA transaction.
- 5. The EXEC CICS SEND INVITE WAIT command causes the client to immediately relinquish control to the Tuxedo server. This is communicated to the service in TPSVCINFO as TPSENDONLY. No data is sent to the server on this request.
- 6. The EXEC CICS RECEIVE command receives the tpsend idata buffer contents into the IN-BUFFER. The EXEC CICS RECEIVE command receives a confirm request indicating the conversation should be terminated.
- 7. The EXEC CICS ISSUE CONFIRMATION verb responds positively to the confirm request.
- 8. The EXEC CICS SYNCPOINT is an explicit commit request to end the conversation and update all resources in the transaction.
- 9. The EXEC CICS FREE verb explicitly frees the outstanding conversation.

# **CPI-C Programming Examples**

The examples in this section show the protocol exchanges between the local ATMI platform and remote host application program. The type of ATMI service request determines the nature of the client/server communication model. For requests initiated by the host application, the configuration information for the local service determines the protocol exchanges on the conversation.

Although it is most suited for the DPL environment, the tpcall is usually used in the DPL environment but can also be used for a request/response to an APPC server.

The examples in this section represent a few of the many programming scenarios available for using CPI-C and ATMI service invocations. These examples employ the most natural and efficient approaches.

**Note:** To run transactional client/server scenarios or the CPI Resource Recovery interface, the Tuxedo Mainframe Adapter for SNA software must be licensed for sync-level 2 operations.

# ATMI Client Request/Response to Host CPI-C

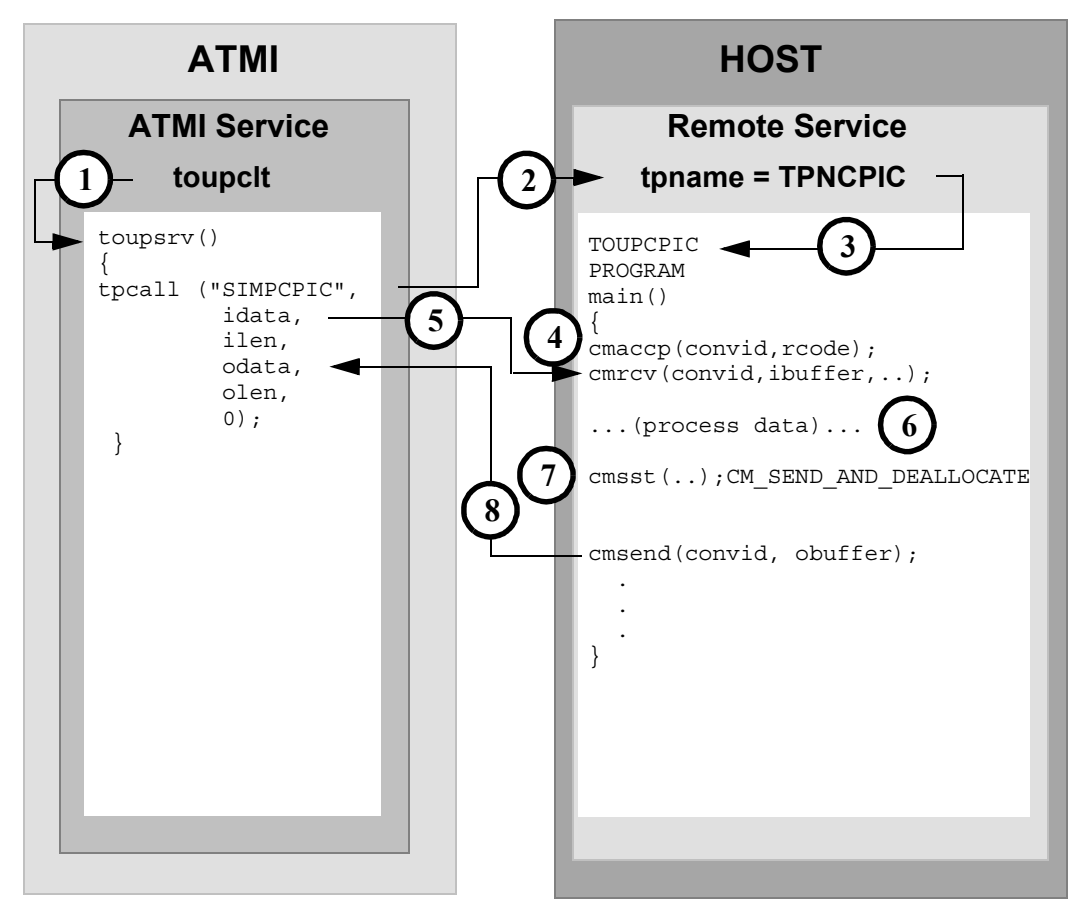

#### **DMCONFIG File Entry**

#### DM\_REMOTE\_SERVICES

SIMPCPIC RNAME=TPNCPIC FUNCTION=APPC CONV=N

- 1. ATMI client invokes toupsrv service.
- 2. The toupsrv service issues tpcall for SIMPCPIC, which is advertised in the DM\_REMOTE\_SERVICES section of the DMCONFIG file.
- 3. The remote service with the tpname TPNCPIC invokes TOUPCPIC program.
- 4. The server accepts the conversation with the cmaccp call. The conversation id returned on the request in convid is used for all other requests on this conversation.
- 5. The cmrcv request receives the idata buffer contents for processing
- 6. The TOUPCPIC program processes data.
- 7. The cmsst request prepares the next send request by setting the send type to CM\_SEND\_AND\_DEALLOCATE.
- 8. The cmsend request returns the obuffer contents into the client odata buffer. The buffer is flushed, and the conversation ended.

# ATMI Client Asynchronous Request/Response to Host CPI-C

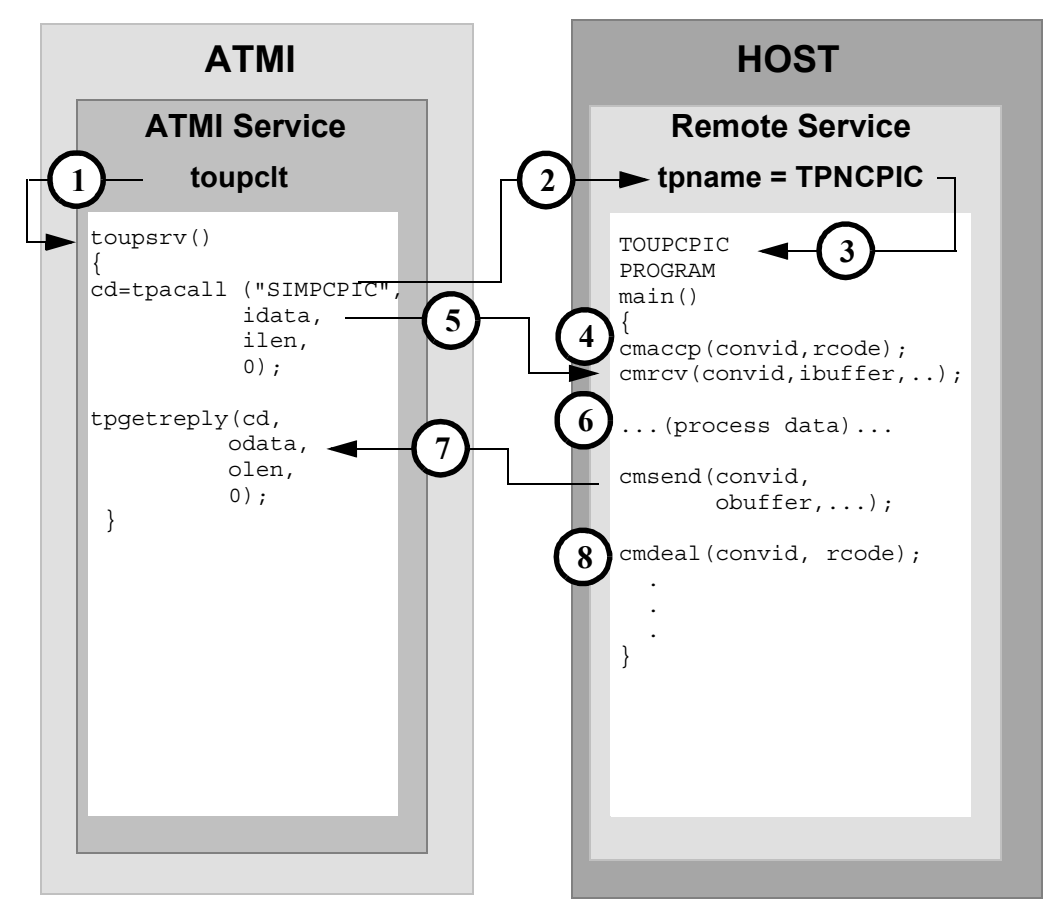

## **DMCONFIG File Entry**

DM\_REMOTE\_SERVICES

SIMPCPIC RNAME=TPNCPIC FUNCTION=APPC CONV=N

- 1. ATMI client invokes toupsrv service.
- 2. The toupsrv service issues tpacall for SIMPCPIC, which is advertised in the DM\_REMOTE\_SERVICES section of the DMCONFIG file.
- 3. The remote service with tpname TPNCPIC invokes TOUPCPIC program.
- 4. The server accepts the conversation with the cmaccp call. The conversation id returned on the request in convid is used for all other requests on this conversation.
- 5. The cmrcv request receives the idata buffer contents for processing.
- 6. The TOUPCPIC program processes data.
- 7. The cmsend command returns the obuffer contents into the client tpgetreply odata buffer. The data may not be immediately sent to the tpgetreply odata buffer on this request.
- 8. The cmdeal flushes the data to the client, and indicates the conversation is finished.

# ATMI Client Asynchronous Request/Response to Host CPI-C with No Reply

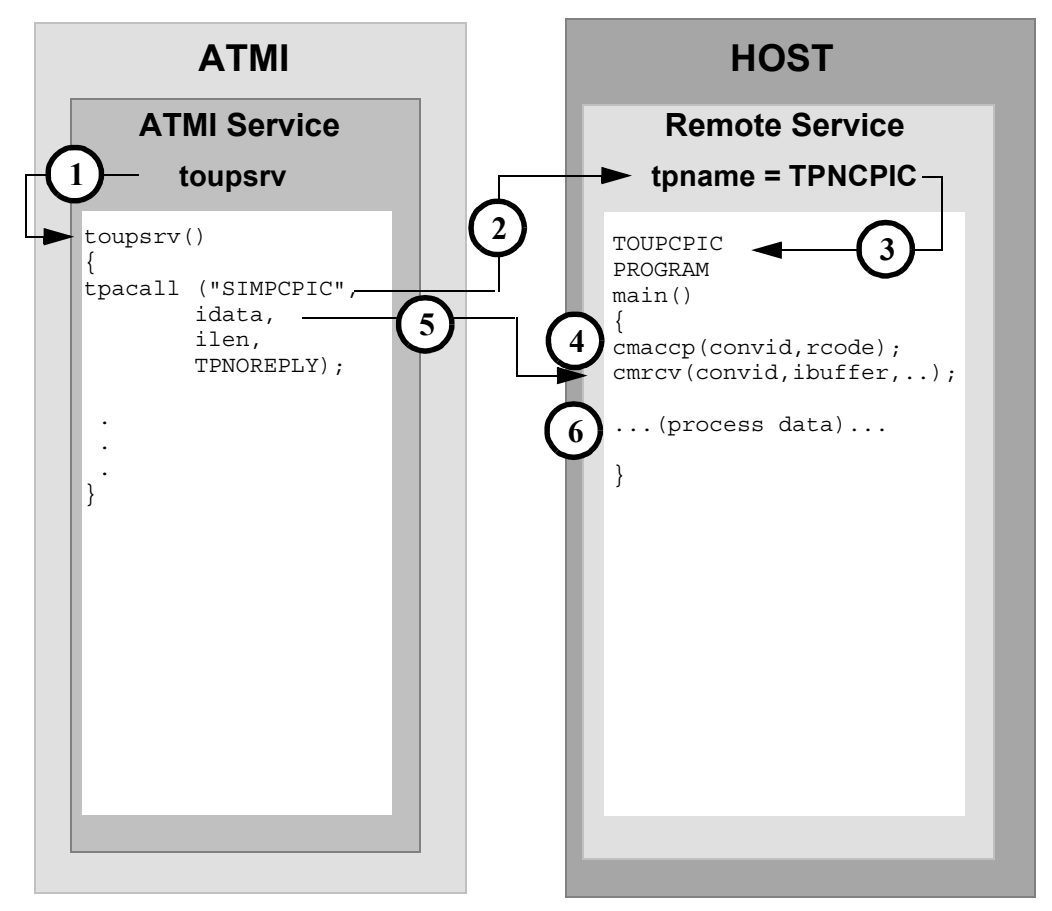

## **DMCONFIG File Entry**

DM\_REMOTE\_SERVICES

SIMPCPIC RNAME=TPNCPIC FUNCTION=APPC CONV=N

- 1. ATMI client invokes toupsrv service.
- 2. The toupsrv service issues tpacall with a TPNOREPLY request for SIMPCPIC, which is advertised in the DM\_REMOTE\_SERVICES section of the DMCONFIG file.
- 3. The remote service with tpname TPNCPIC invokes TOUPCPIC program.
- 4. The server accepts the conversation with the cmaccp call. The conversation id returned on the request in convid is used for all other requests on this conversation.
- 5. The cmrcv request receives the idata buffer contents for processing, and notification that the conversation has ended with the return code value of CM\_DEALLOCATED\_NORMAL.
- 6. The TOUPCPIC program processes data.

# ATMI Conversational Client to Host CPI-C, Server Gets Control

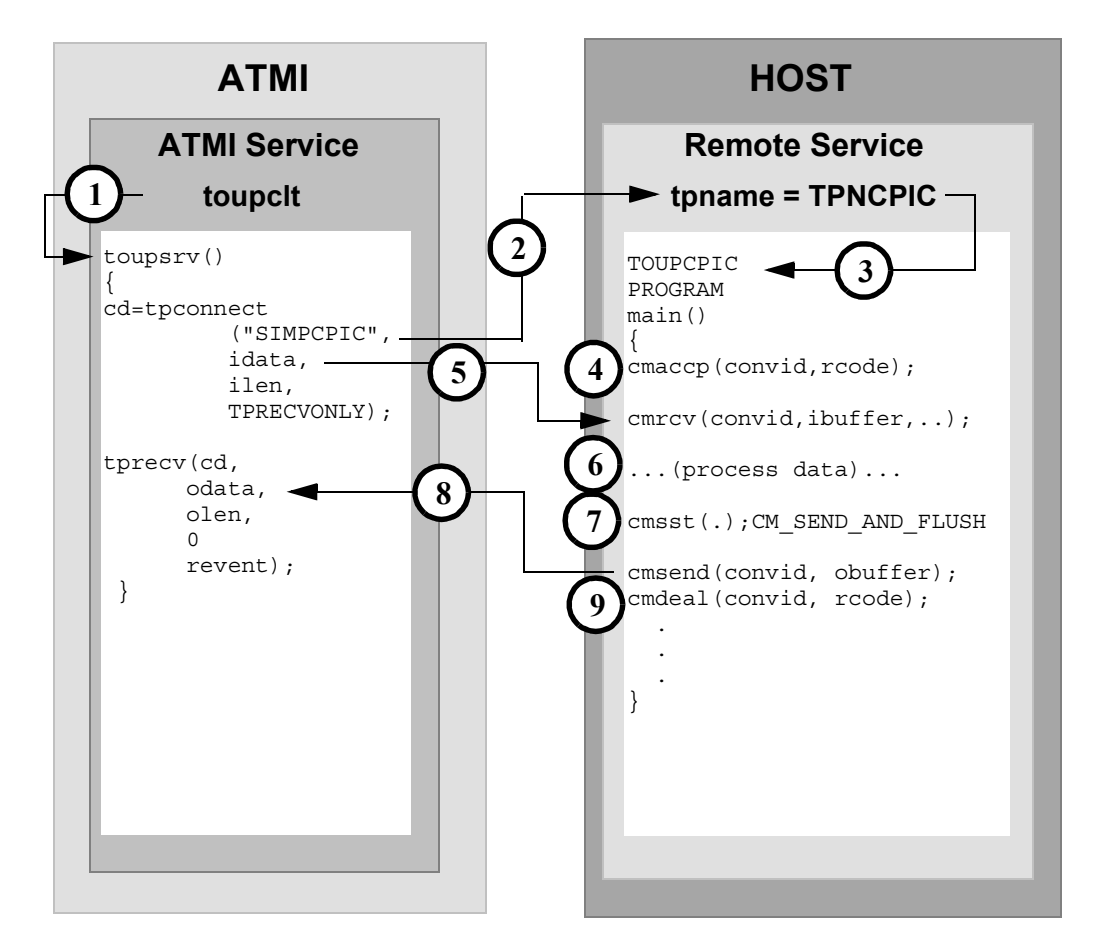

## **DMCONFIG File Entry**

DM\_REMOTE\_SERVICES

SIMPCPIC RNAME=TPNCPIC FUNCTION=APPC CONV=Y

- 2. The toupsrv service issues tpconnect for SIMPCPIC, which is advertised in the DM\_REMOTE\_SERVICES section of the DMCONFIG file. The TPRECVONLY indicates the server gains control and the first conversation verb the toupsrv can issue is tprecv. Data is sent on the tpconnect in the idata buffer.
- 3. The remote service with tpname TPNCPIC invokes TOUPCPIC program.
- 4. The server accepts the conversation with the cmaccp call. The conversation ID returned on the request in convid is used for all other requests on this conversation.
- 5. The cmrcv request receives the idata buffer contents for processing.
- 6. The TOUPCPIC program processes data.
- 7. The cmsst request prepares the next send request by setting the send type to CM\_SEND\_AND\_FLUSH.
- 8. The cmsend command returns the obuffer contents into the client tprecv odata buffer. The data is immediately flushed on the send request.
- 9. The cmdeal request ends the conversation.

## ATMI Conversational Client To Host CPI-C, Client Retains Control

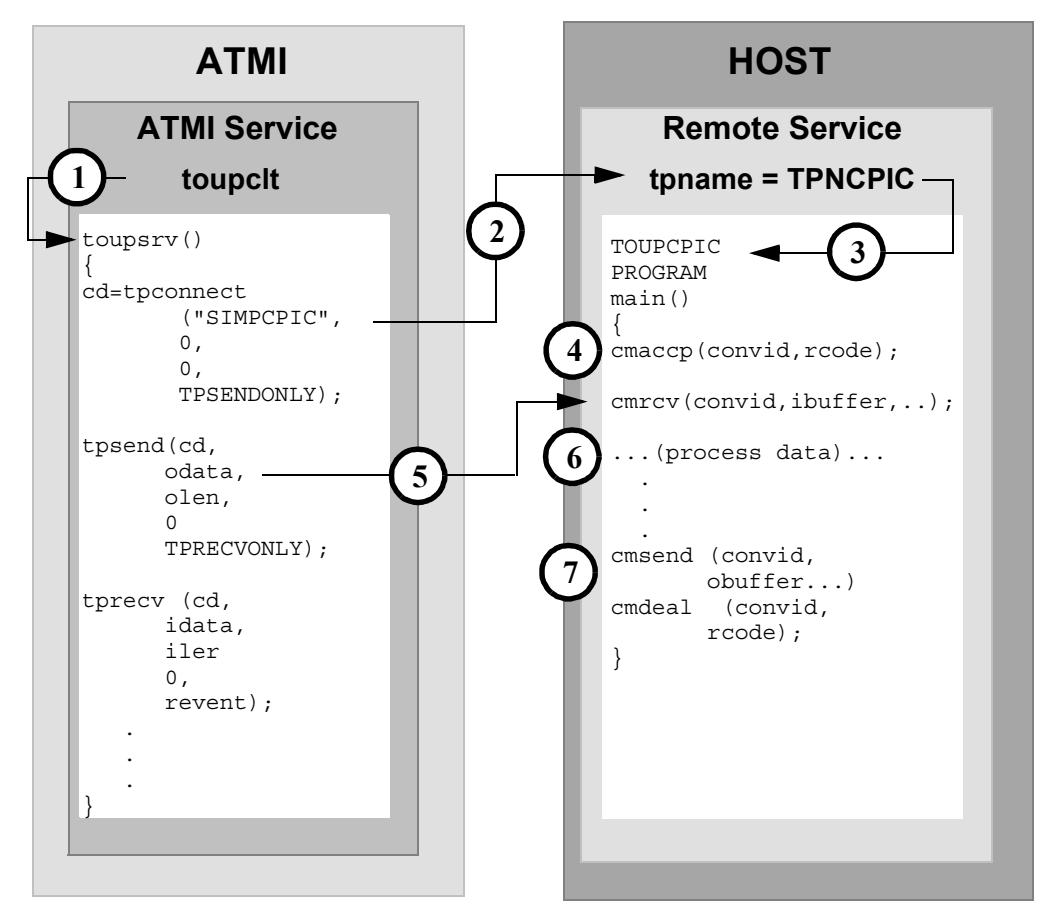

#### **DMCONFIG File Entry**

DM\_REMOTE\_SERVICES

SIMPCPIC RNAME=TPNCPIC FUNCTION=APPC CONV=Y

- 2. The toupsrv service issues tpconnect for SIMPCPIC, which is advertised in the DM\_REMOTE\_SERVICES section of the DMCONFIG file. The TPSENDONLY indicates the client retains control and continues to send data. No data is sent with the tpconnect.
- 3. The remote service with tpname TPNCPIC invokes TOUPCPIC program.
- 4. The server accepts the conversation with the cmaccp call. The conversation id returned on the request in convid is used for all other requests on this conversation.
- 5. The cmrcv request receives the tpsend idata buffer contents for processing. The conversation is relinquished with the TPRECVONLY flag.
- 6. The TOUPCPIC program processes data.
- 7. The cmsend returns a response in the tprecv idata buffer, along with notification from the cmdeal command that the conversation is over. The cmdeal flushes the data buffer and the tprecv reevent parameter is set to TPEV\_SUCCESS.

## ATMI Conversational Client to Host CPI-C, Client Grants/gets Control

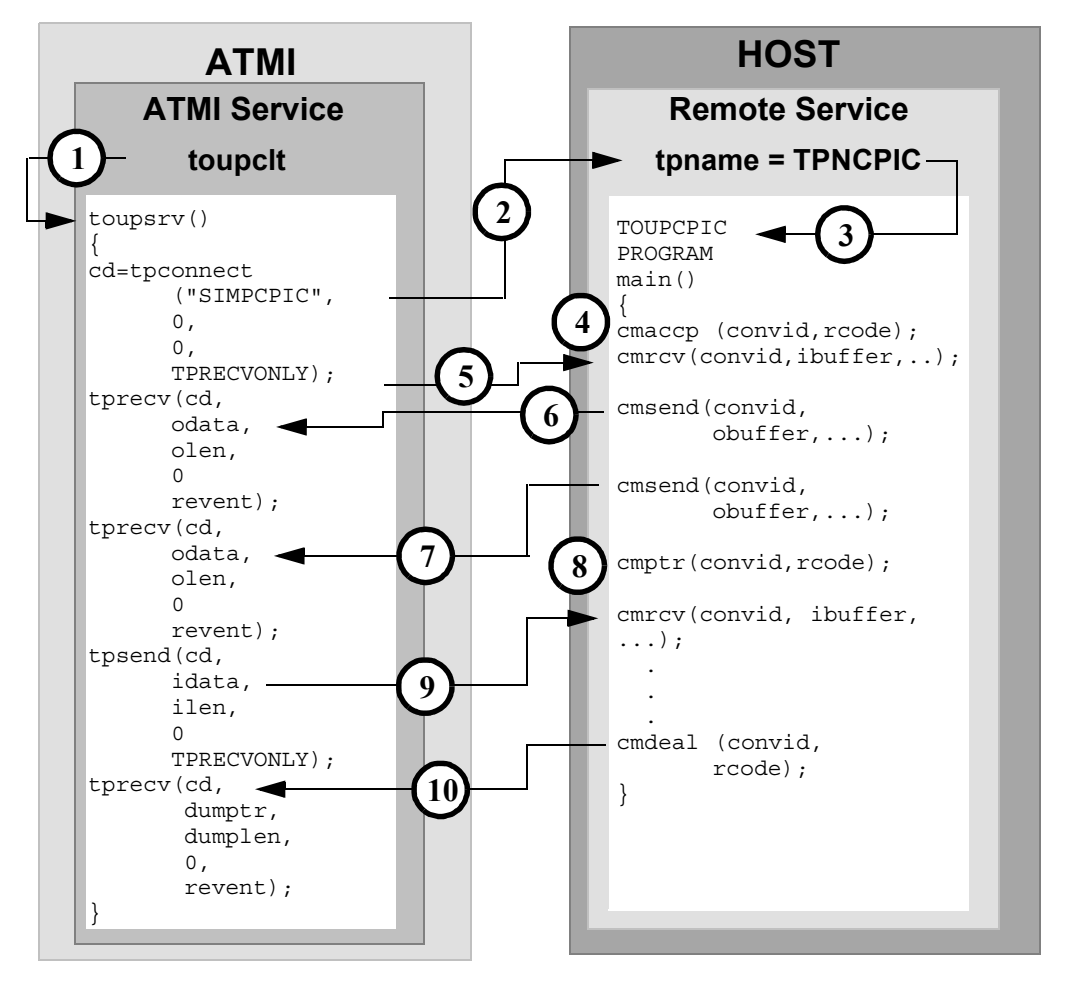

#### **DMCONFIG File Entry**

DM\_REMOTE\_SERVICES

SIMPCPIC RNAME=TPNCPIC FUNCTION=APPC CONV=Y

- 2. The toupsrv service issues tpconnect for SIMPCPIC, which is advertised in the DM\_REMOTE\_SERVICES section of the DMCONFIG file. The TPRECVONLY indicates the server gains control and the first conversation verb the toupsrv can issue is tprecv.
- 3. The remote service with tpname TPNCPIC invokes TOUPCPIC program.
- 4. The server accepts the conversation with the cmaccp request. The conversation id returned on the request in convid is used for all other requests on this conversation.
- 5. The cmrcv requests receives the indicator that control has been granted to the server.
- 6. The cmsend request returns its obuffer contents into the first client tprecv odata buffer. The data may not immediately be sent.
- 7. The cmsend request returns its obuffer contents into the second client tprecv odata buffer. The data may not immediately be sent.
- 8. The cmptr request flushes the data to the client, and grants control to the client.
- 9. The cmrcv request receives the tpsend idata buffer contents for processing. The TPRECVONLY is passed to the tprecv, relinquishing control of the conversation.
- 10. The cmdeal indicates a successful completion of the conversation to the tprecv; no data is passed.

Host CPI-C to ATMI Asynchronous Request/Response Server with No Reply

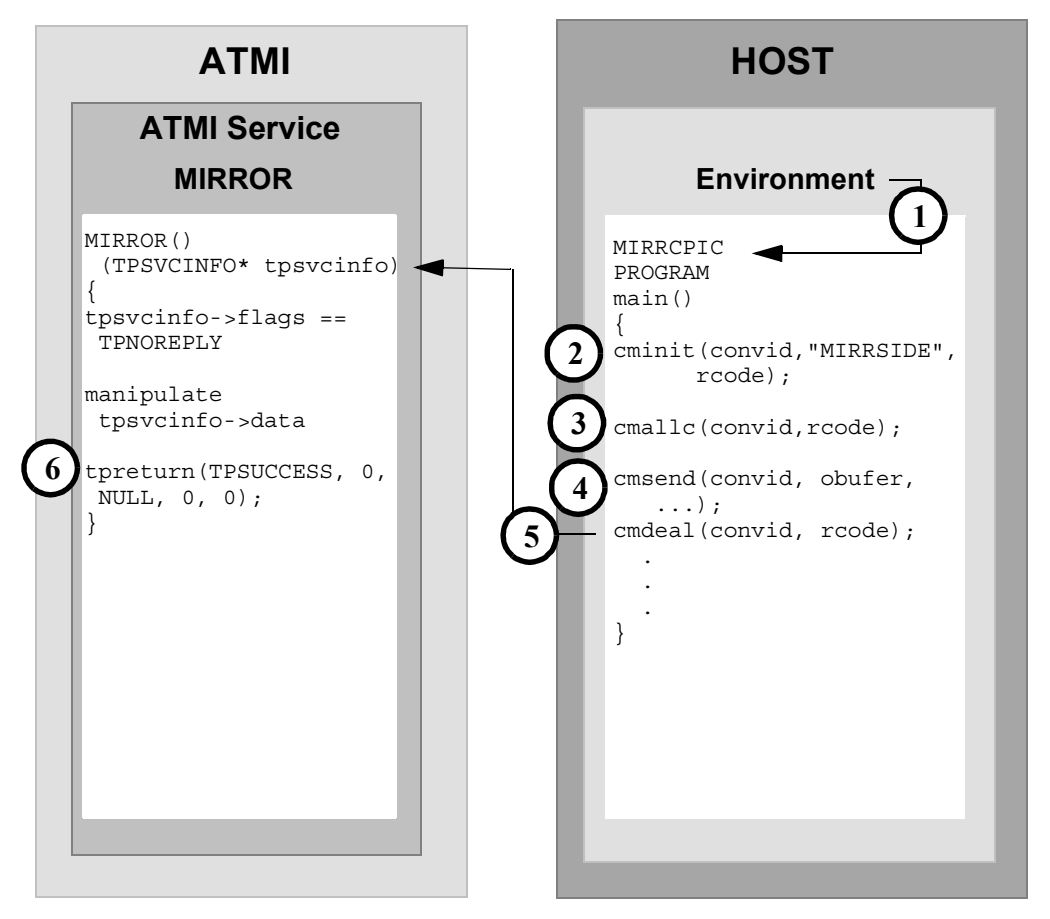

### **DMCONFIG File Entry**

DM\_LOCAL\_SERVICES

MIRROR RNAME=MIRRORSERV CONV=N

1. The CPI-C application program MIRRCPIC is invoked using environment start-up specifications.

- 2. The MIRRCPIC client requests cminit to establish conversation attributes and receive a conversation ID that will be used on all other requests on this conversation. The remote server and service are named in the CPI-C side information entry MIRRSIDE.
- 3. The cmallc request initiates the advertised service mapped to MIRRORSERV in the DM\_LOCAL\_SERVICES section of the DMCONFIG file.
- 4. The cmsend request sends the contents of obuffer to the ATMI service in the tpsvcinfo->data buffer.
- 5. The cmdeal request flushes the data, and indicates the conversation is finished with the TPNOREPLY in the tpsvcinfo->flag field.
- 6. The service completes with the tpreturn.
# <span id="page-72-1"></span><span id="page-72-0"></span>Host CPI-C to ATMI Server Request/Response

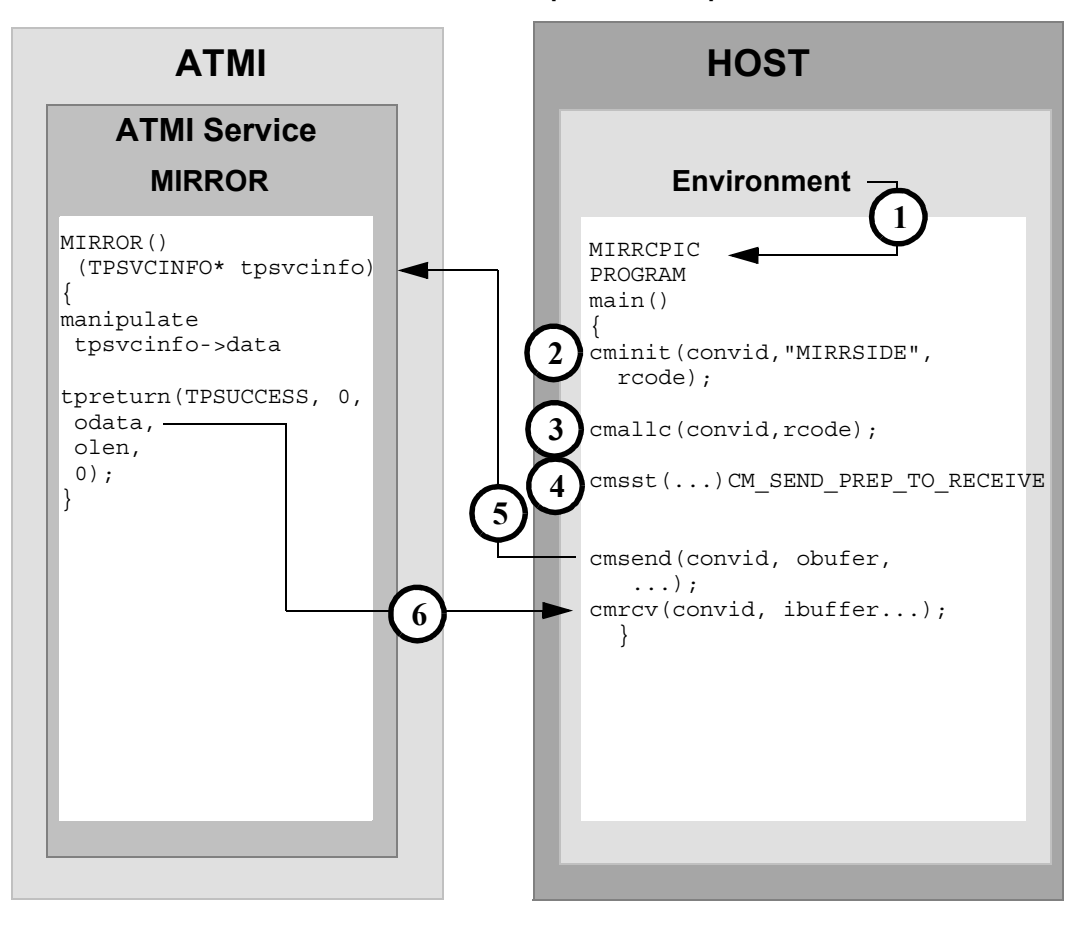

#### **DMCONFIG File Entry**

#### DM\_LOCAL\_SERVICES

MIRROR RNAME=MIRRORSERV CONV=N

- 1. The CPI-C application program MIRRCPIC is invoked using environment start-up specifications.
- 2. The MIRRCPIC client requests cminit to establish conversation attributes and receive a conversation id that will be used on all other requests on this conversation. The remote server and service are named in the CPI-C side information entry MIRRSIDE.
- 3. The cmallc request initiates the advertised service mapped to MIRRORSERV in the DM\_LOCAL\_SERVICES section of the DMCONFIG file.
- 4. The cmsst request prepares the next send request by setting the send type to CM\_SEND\_AND\_PREP\_TO\_RECEIVE.
- 5. The cmsend request immediately sends the contents of obuffer to the ATMI service in the tpsvcinfo->data buffer and relinquishes control to the mirrorserv service.
- 6. The cmrcv request receives the contents of the odata returned on the ATMI tpreturn service, and notification that the conversation has ended with the return code value of CM\_DEALLOCATED\_NORMAL.

<span id="page-74-1"></span><span id="page-74-0"></span>Host CPI-C to ATMI Conversational Service, Client Retains **Control** 

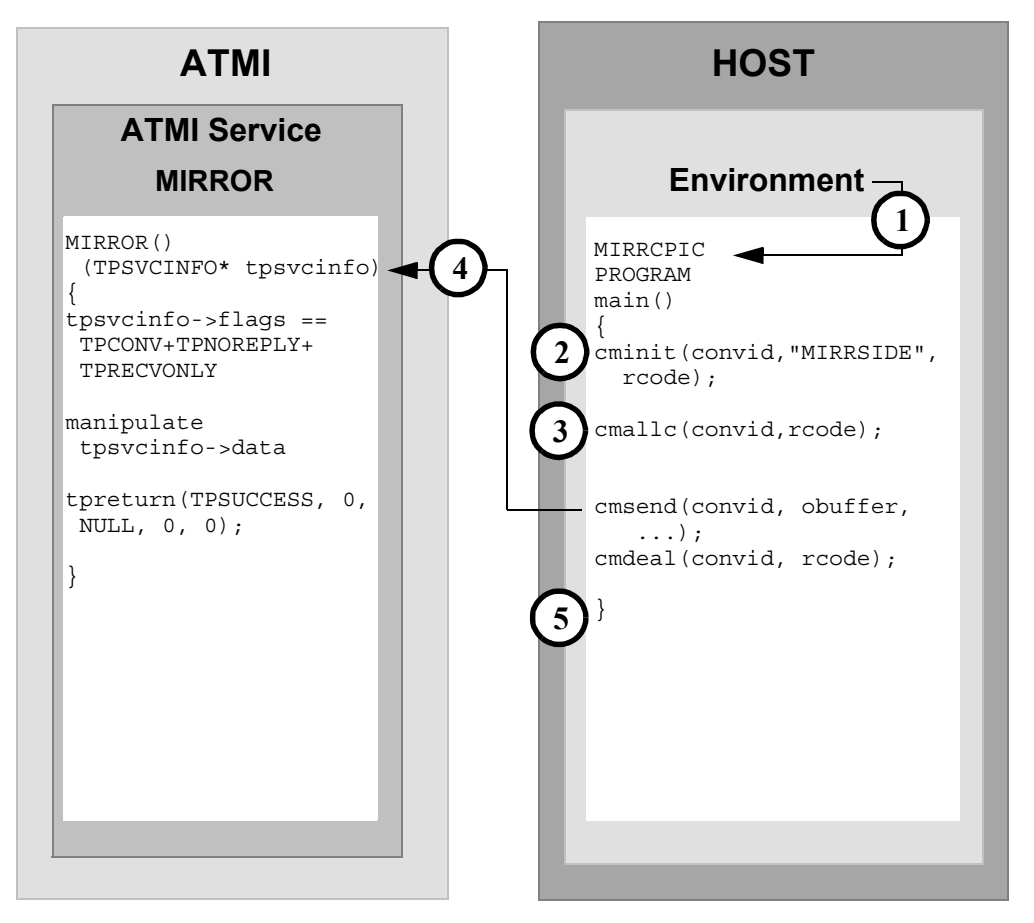

#### **DMCONFIG File Entry**

DM\_LOCAL\_SERVICES

MIRROR RNAME=MIRRORSERV CONV=N

1. The CPI-C application program MIRRCPIC is invoked using environment start-up specifications.

- 2. The MIRRCPIC client requests cminit to establish conversation attributes and receive a conversation id that will be used on all other requests on this conversation. The remote server and service are named in the CPI-C side information entry MIRRSIDE.
- 3. The cmallc request initiates the advertised service mapped to MIRRORSERV in the DM\_LOCAL\_SERVICES section of the DMCONFIG file.
- 4. The cmsend request sends the contents of obuffer to the ATMI service in the tpsvcinfo->data buffer.
- 5. The cmdeal request flushes the data and ends the conversation, as indicated by TPNOREPLY in the tpsvcinfo->flag field.

<span id="page-76-1"></span><span id="page-76-0"></span>Host CPI-C ATMI to Conversational Service, Client Grants **Control** 

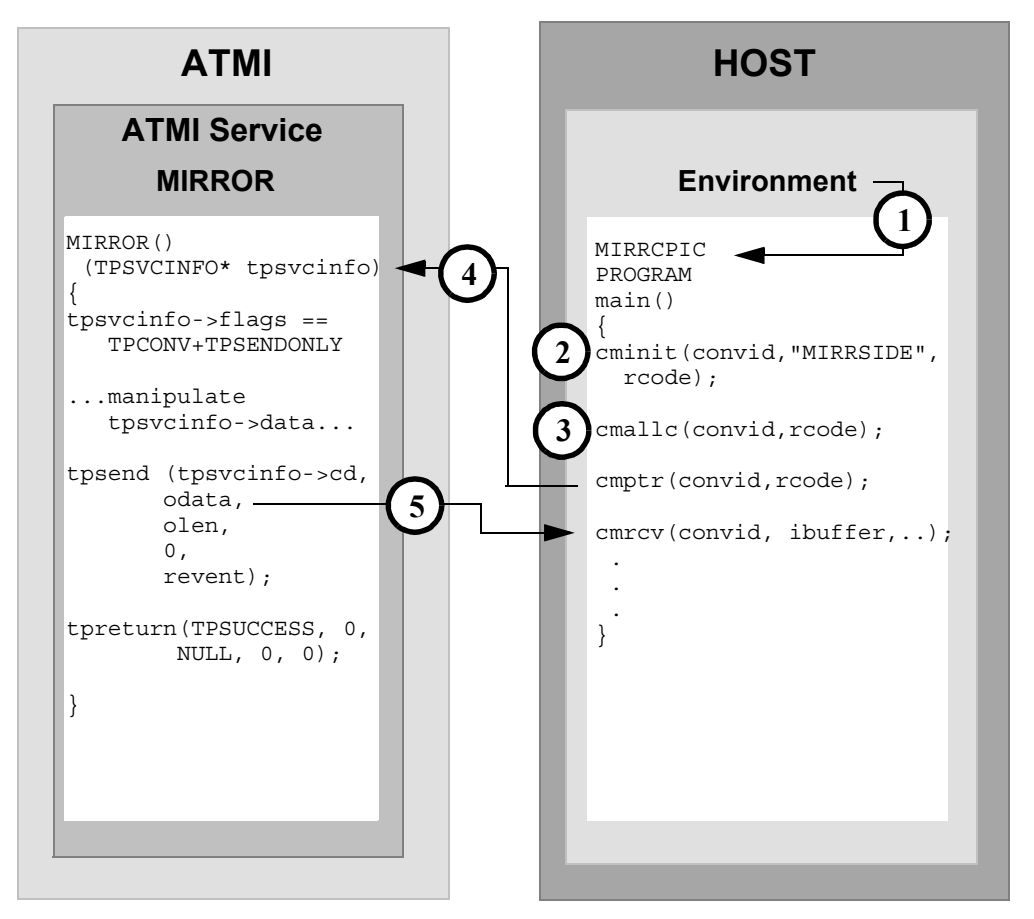

#### **DMCONFIG File Entry**

DM\_LOCAL\_SERVICES

MIRROR RNAME=MIRRORSERV CONV=Y

1. The CPI-C application program MIRRCPIC is invoked using environment start-up specifications.

- 2. The MIRRCPIC client requests cminit to establish conversation attributes and receive a conversation ID that will be used on all other requests on this conversation. The remote server and service are named in the CPI-C side information entry MIRRSIDE.
- 3. The cmallc request initiates the advertised service mapped to MIRROR in the DM\_LOCAL\_SERVICES section of the DMCONFIG file.
- 4. The cmptr relinquishes control of the conversation to the ATMI service indicated as TPSENDONLY in the tpsvcinfo->flag field. No data is passed in the tpsvcinfo->data field.
- 5. The cmrcv receives the contents of the tpsend odata into the ibuffer. The end of the conversation is passed from the tpreturn service as return code value CM\_DEALLOCATED\_NORMAL.

# <span id="page-78-1"></span><span id="page-78-0"></span>Transactional ATMI Client Request/Response to Host CPI-C

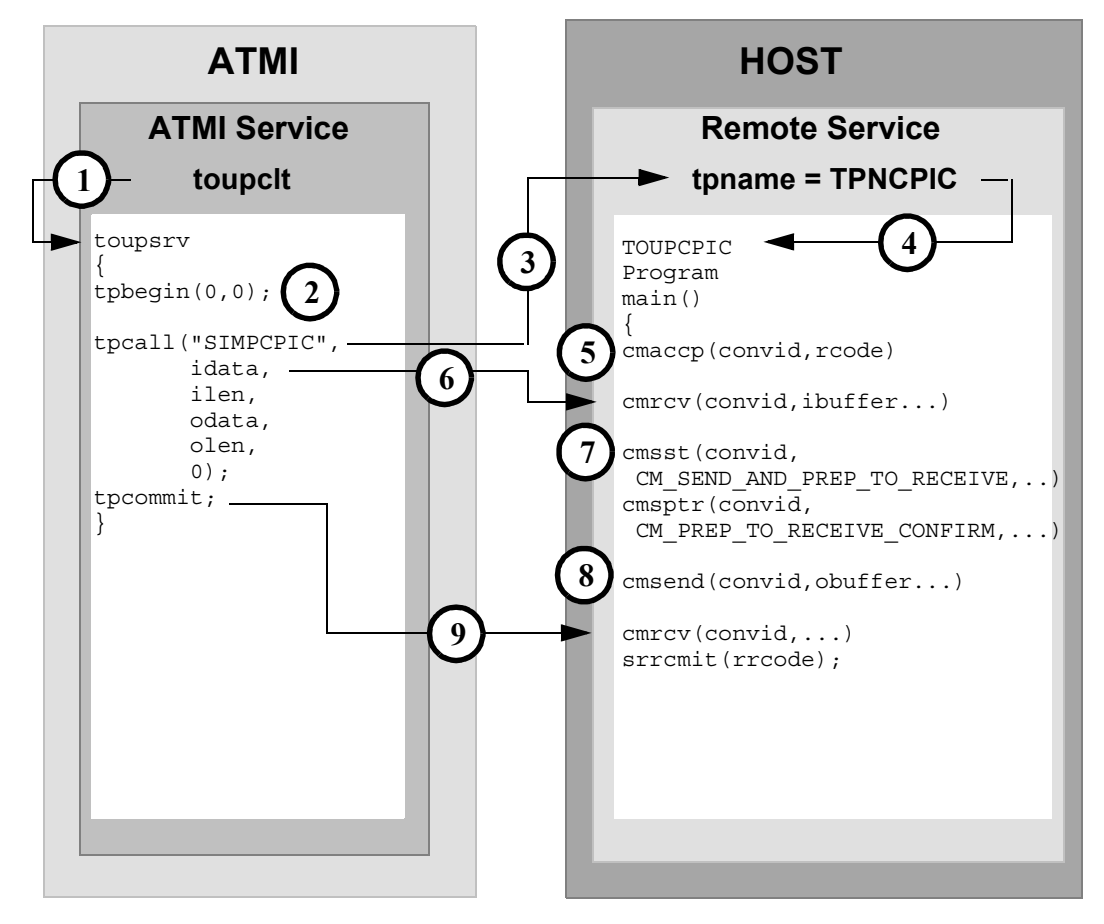

#### **DMCONFIG File Entry**

#### DM\_REMOTE\_SERVICES

SIMPCPIC RNAME=TPNCPIC FUNCTION=APPC CONV=N

- 1. ATMI client invokes toupsrv service.
- 2. The toupsrv service issues tpbegin to start the transaction.
- 3. The toupsrv service issues tpcall for SIMPCPIC, which is advertised in the DM\_REMOTE\_SERVICES section of the DMCONFIG file. Data is sent from the idata buffer on the tpconnect.
- 4. The remote service with tpname TPNCPIC invokes TOUPCPIC program.
- 5. The server accepts the conversation with the cmaccp call. The conversation ID returned on the request in convid is used for all other requests during this conversation.
- 6. The cmrcv request receives the idata buffer contents for processing.
- 7. The cmsst and cmsptr prepare the next send request by setting the send type to CM\_SEND\_AND\_PREP\_TO\_RECEIVE and by setting the prepare-to-receive type to CM\_PREP\_TO\_RECEIVE\_CONFIRM.
- 8. The cmsend request immediately returns the obuffer contents into the client's odata buffer. The server relinquishes control to the server and indicates the end of the conversation with the CONFIRM request.
- 9. The toupsrv issues the tpcommit to successfully complete the transaction and commit all updated resources. The cmrcv request receives the commit request, and responds explicitly to the request with the SAA Resource/Recovery commit call srrcmit. The conversation is ended after the successful commit exchange.

# <span id="page-80-1"></span><span id="page-80-0"></span>Transactional ATMI Conversational Client to Host CPI-C, Server Gets Control

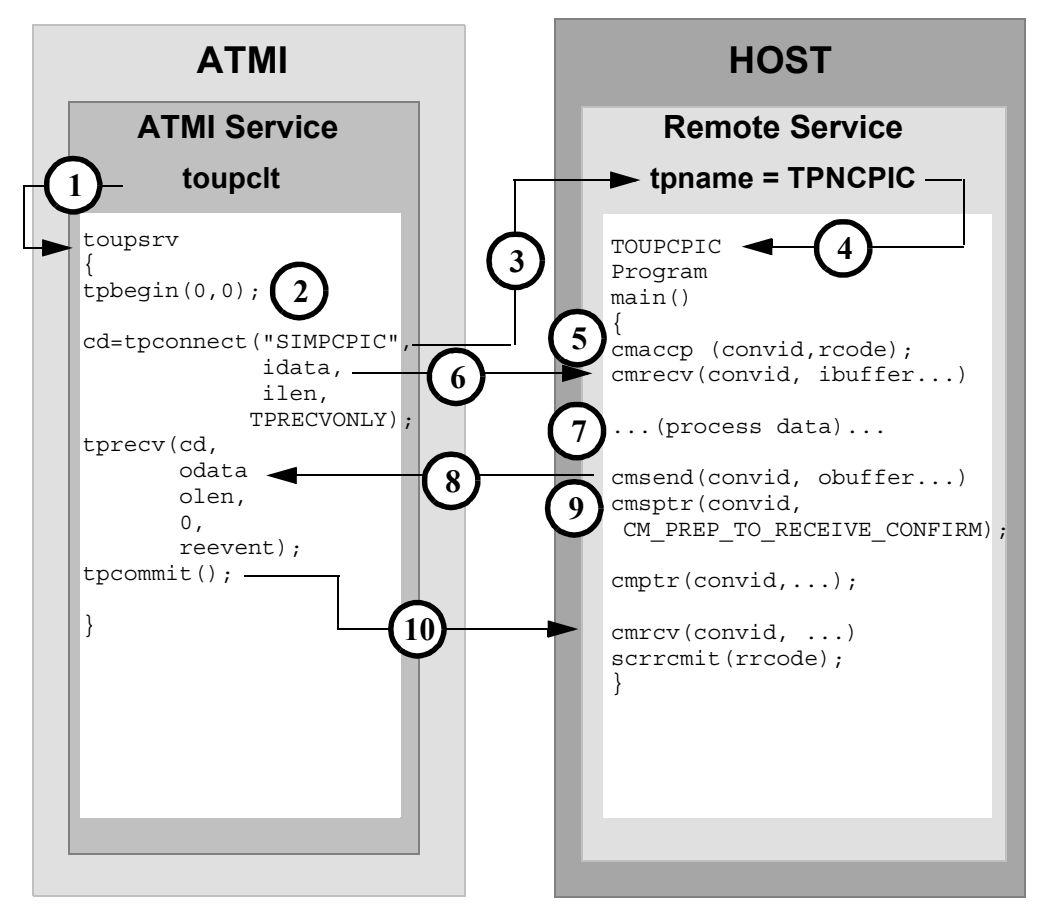

#### **DMCONFIG File Entry**

DM\_REMOTE\_SERVICES

SIMPCPIC RNAME=TPNCPIC FUNCTION=APPC CONV=Y

- 1. ATMI client invokes toupsrv service.
- 2. The toupsrv service issues tpbegin to start the transaction.
- 3. The toupsrv service issues a tpconnect service request for SIMPCPIC, which is advertised in the DM\_REMOTE\_SERVICES section of the DMCONFIG file. Data is sent in the idata buffer on the tpconnect.
- 4. The remote service with tpname TPNCPIC invokes TOUPCPIC program.
- 5. The server accepts the conversation with the cmaccp call. The conversation ID returned on the request in convid is used for all other requests during this conversation.
- 6. The cmrcv request receives the idata buffer contents sent on the tpconnect for processing.
- 7. The TOUPCPIC program processes the data.
- 8. The cmsend returns the obuffer contents into the client's tprecv odata buffer. The buffer contents may not be sent immediately.
- 9. The cmsptr prepares the prepare-to-receive request with CM\_PREP\_TO\_RECEIVE\_CONFIRM. The  $\text{cmptr}$  request with  $\text{constrm}$  indicates that the conversation is finished and is communicated to the tprecv as TPEV\_SVCSUCC.
- 10. The toupsrv issues the tpcommit to successfully complete the transaction and commit all updated resources. The cmrcv request receives the commit request and responds explicitly to the request with the SAA Resource/Recovery commit call srrcmit. The conversation is ended after the successful commit exchange.

# <span id="page-82-0"></span>Transactional Host CPI-C to ATMI Conversational Server, Client Grants Control

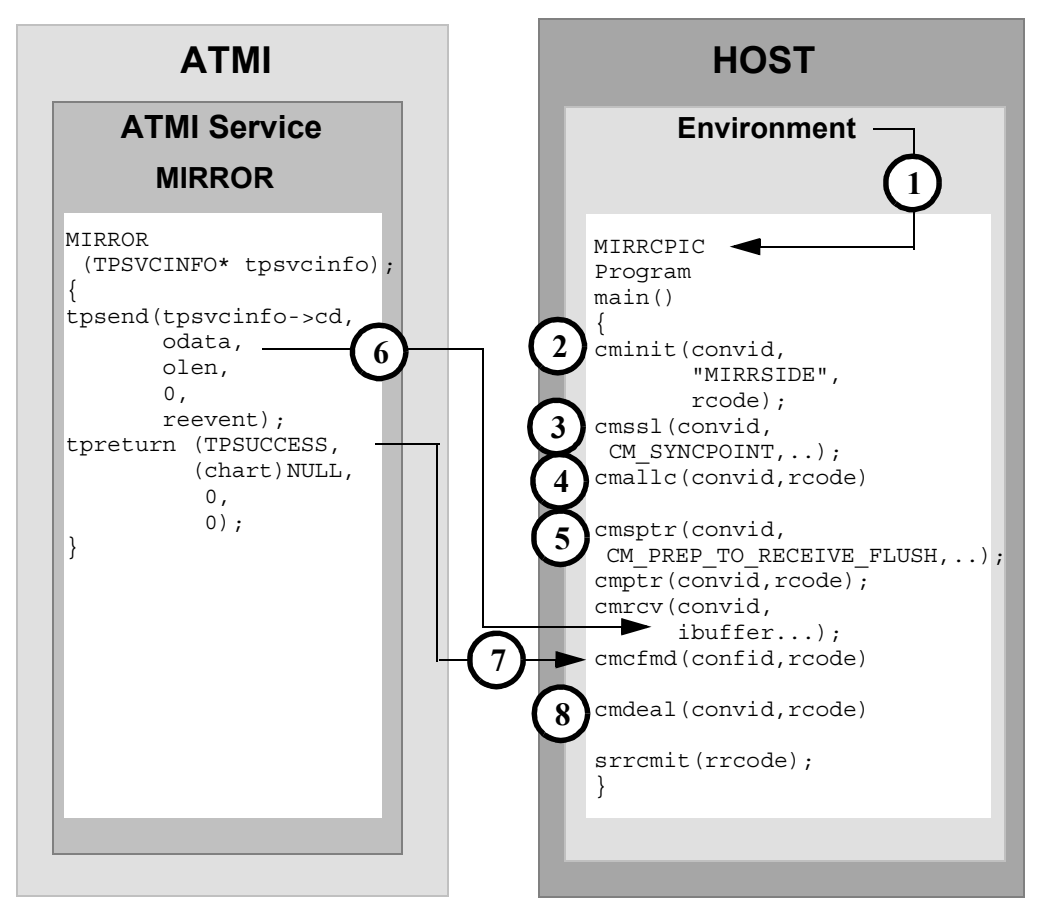

#### **DMCONFIG File Entry**

DM\_LOCAL\_SERVICES

MIRROR RNAME=MIRRORSERV CONV=Y

1. The CPI-C application program MIRRCPIC is invoked using environment start-up specifications.

- 2. The MIRRCPIC client requests cminit to establish conversation attributes and receive a conversation ID that will be used on all other requests on this conversation. The remote server and service are named in the CPI-C side information entry MIRRSIDE.
- 3. The cmssl sets the conversation attributes to sync-level 2 with CM syncpoint. This allows the ATMI service to participate in the transaction.
- 4. The cmallc request initiates the advertised service mapped to MIRRORSERV in the DM\_LOCAL\_SERVICES section of the DMCONFIG file.
- 5. The MIRRCPIC causes the client to relinquish control to the ATMI server with a prepare-to-receive request. The cmsptr sets the prepare-to-receive type to CM\_RECEIVE\_AND\_FLUSH. The cmptr request immediately relinquishes control.
- 6. The MIRROR service sends the data contents of the odata buffer to the cmrcv ibuffer. The cmrcv receives a confirm request from the server indicating the conversation should be terminated.
- 7. The client replies positively to the confirm request with cmcfmd.
- 8. The MIRRCPIC client prepares to free the conversation with the cmdeal request. The conversation in CM\_DEALLOCATE\_SYNC\_LEVEL commits all updated resources in the transaction and waits for the SAA resource recovery verb, srrcmit. After the commit sequence has completed, the conversation terminates.

# <span id="page-84-0"></span>**CICS/ESA Mirror Transaction Examples**

# Implicit Attachment of TRANSID (Outbound Requests Only)

**Figure 2-1 Implicit Attachment of TRANSID (Outbound Requests Only)**

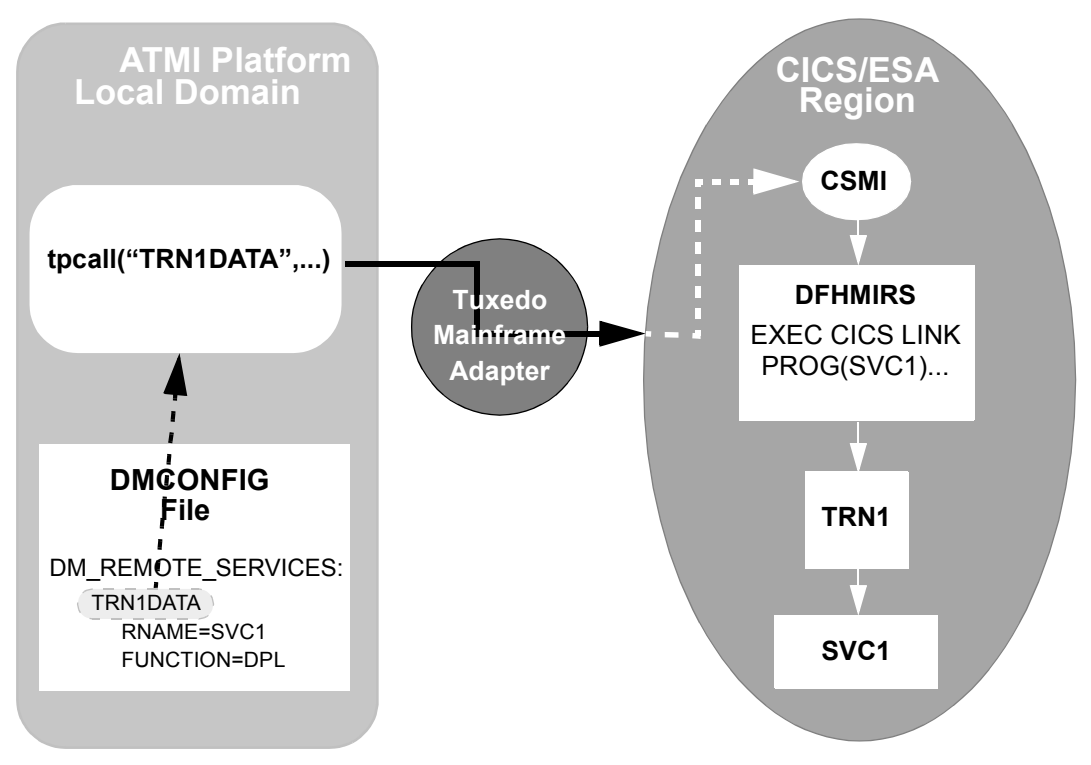

The following list describes the process for implicit attachment as illustrated in Figure 2-1:

- 1. The ATMI service makes a request to the service TRN1DATA, which is advertised as a remote service in the DMCONFIG file. It is a DPL request to a program named SVC1 in the CICS/ESA region.
- 2. The first four characters of the remote service tag name (TRN1) are extracted and passed to the CICS/ESA region as the invoking TRANSID. No CICS/ESA resource definition for the TRANSID is required in the region.
- 3. The mirror transaction CSMI is attached in the CICS/ESA region, starting the mirror program DFHMIRS. The program performs the DTP requests for the service.

<span id="page-85-0"></span>4. The mirror program now attaches the invoking TRANSID (TRN1) and then invokes the application service program SVC1.The program can interrogate the EIBTRNID field to find this value.

# Explicit Attachment of TRANSID for Outbound Requests

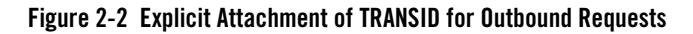

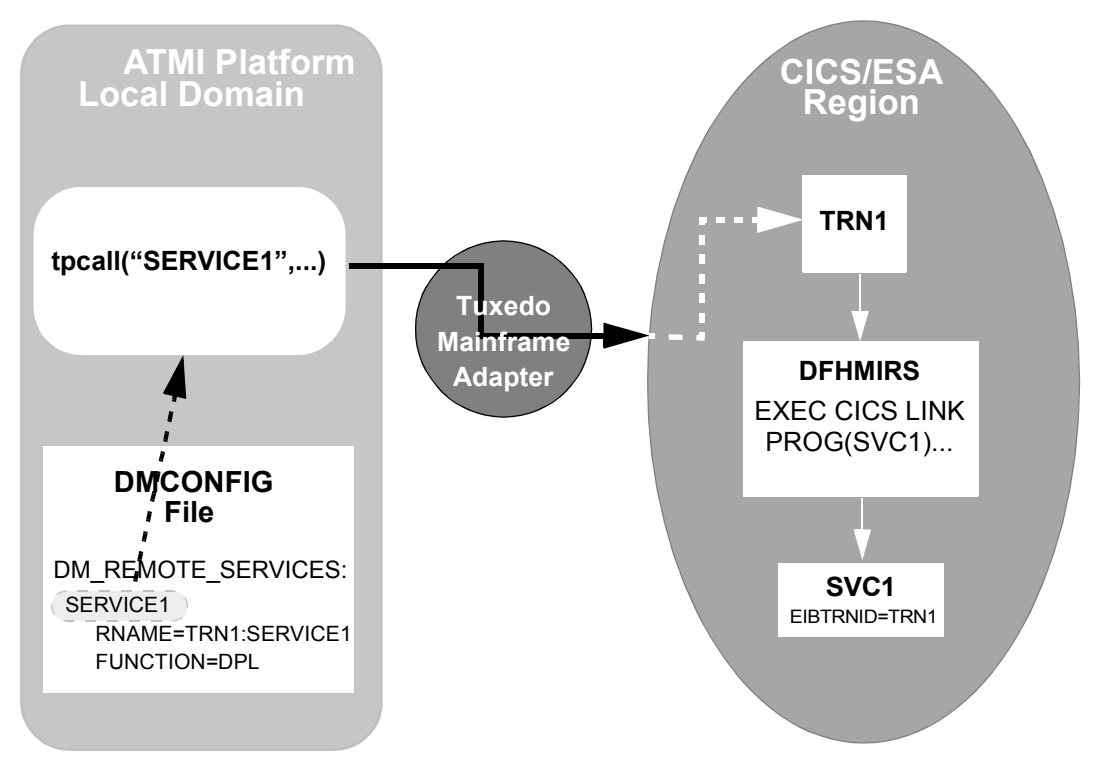

The following list describes the process for explicit attachment as illustrated in Figure 2-2:

- 1. The ATMI program makes a service request for SERVICE1, which is advertised as a remote service in the DMCONFIG file. The FUNCTION option indicates the remote service is invoked as a DPL.
- 2. The request extracts TRN1 as an alternate mirror transaction ID for the remote region, along with the remote program name SERVICE1.
- 3. The TRN1 ID is attached instead of the default mirror transaction, CSMI or CVMI. The TRN1 ID must be defined as a transaction resource in the remote region and must point to the mirror transaction program DFHMIRS.
- 4. The mirror program DFMMIRS calls the server application program, passing the TRN1 ID in the EIBTRNID field.

# Explicit Attachment of TRANSID for Inbound Requests

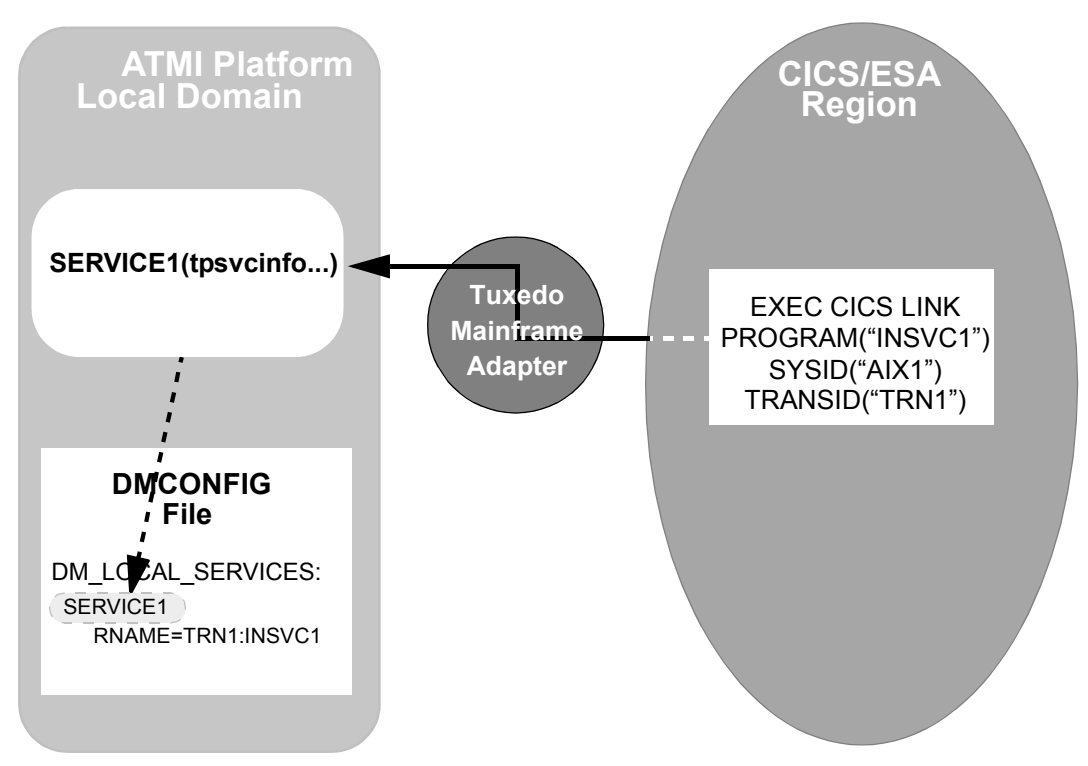

**Figure 2-3 Explicit Attachment of TRANSID for Inbound Requests**

The following list describes the process for implicit attachment as illustrated in Figure 2-3:

- 1. The CICS/ESA program makes a request to INSVC1, which is a local ATMI service. The SYSID and PROGRAM values in the request identify the local system and the name of the local service. The TRANSID option indicates the mirror transaction to be initiated.
- 2. The PROGRAM and mirror TRANSID are extracted from the DPL request and are used to find an exact RNAME match in the DM\_LOCAL\_SERVICES section of the DMCONFIG file.
- 3. The service SERVICE1, which is advertised locally in the ATMI platform application, is initiated.

# **Additional Information**

<span id="page-89-0"></span>Additional information about CICS/ESA Intersystem Communications may be found in the following IBM publications:

- ! *CICS/ESA Intercommunication Guide*, IBM publication No. SC33-0657
- ! *CICS/ESA Distributed Transaction Programming Guide*, IBM publication No. SC33-00783
- ! *CICS/ESA Recovery and Restart Guide*, IBM publication No. SC33-0658

# Index

## **A**

[ATMI Conversational Client to Host CPI-C,](#page-68-0)  Client Grants/gets Control 2-47 [ATMI Function Calls 1-1](#page-12-0)

### **C**

CICS/ESA Intersystem Communications [additional information 2-68](#page-89-0) [CICS/ESA Mirror Transaction Examples 2-63](#page-84-0) [Contact Information -xi](#page-10-0) CPI-C [function mapping 1-1](#page-12-1) [CPI-C Programming Examples 2-36](#page-57-0) CPI-C Verbs [parameter mapping 1-1](#page-12-2) Customer Support [contact information -xi](#page-10-0)

### **D**

Distributed Program Link [programming example 2-1](#page-22-0) [Distributed Transaction Processing \(DTP\)](#page-34-0)  Examples 2-13 Document [audience -vii](#page-6-0) Documentation [conventions -ix](#page-8-0) [printing -viii](#page-7-0) [related -viii](#page-7-1) [where to find it -viii](#page-7-2)

### **E**

[e-docs Web Site -viii](#page-7-3) [EIBTRNID field 2-64](#page-85-0)

### **F**

Function Calls [ATMI 1-1](#page-12-0)

### **H**

[Host CPI-C ATMI to Conversational Service,](#page-76-0)  Client Grants Control 2-55 Host CPI-C to ATMI Asynchronous [Request/Response Server with No Reply 2-49](#page-70-0) [Host CPI-C to ATMI Conversational Service,](#page-74-0)  Client Retains Control 2-53 [Host CPI-C to ATMI Server Request/Response](#page-72-0)  2-51

### **P**

Printing [product documentation -viii](#page-7-0) Programming Example ATMI Client Asynchronous [Request/Response to CICS/ESA](#page-24-0)  DPL 2-3 ATMI Client Asynchronous [Request/Response to CICS/ESA](#page-37-0)  DTP 2-16 [ATMI Client Asynchronous](#page-60-0)  [Request/Response to Host CPI-C](#page-60-0)  [2-39](#page-60-0)

ATMI Client Asynchronous [Request/Response to Host CPI-C](#page-62-0)  with No Reply 2-41 ATMI Client Asynchronous [Request/Response with No Reply](#page-25-0)  to CICS/ESA DPL 2-4 ATMI Client Asynchronous [Request/Response with No Reply](#page-39-0)  to CICS/ESA DTP 2-18 [ATMI Client Request/Response to](#page-23-0)  CICS/ESA DPL 2-2 [ATMI Client Request/Response to](#page-35-0)  CICS/ESA DTP 2-14 [ATMI Client Request/Response to Host](#page-58-0)  CPI-C 2-37 [ATMI Conversational Client to CICS/ESA](#page-45-0)  DTP, Client Grants Control 2-24 [ATMI Conversational Client to CICS/ESA](#page-43-0)  DTP, Client Sends/Receives Data 2-22 [ATMI Conversational Client to CICS/ESA](#page-41-0)  DTP, Server Gets Control 2-20 [ATMI Conversational Client to Host CPI-C,](#page-68-1)  Client Grants/gets Control 2-47 [ATMI Conversational Client To Host](#page-66-0)  CPI-C, Client Retains Control 2-45 [ATMI Conversational Client to Host CPI-C,](#page-64-0)  Server Gets Control 2-43 [CICS/ESA DPL to ATMI Request/Response](#page-26-0)  Server 2-5 [CICS/ESA DTP to ATMI Conversational](#page-49-0)  Server, Client Relinquishes Control 2-28 [CICS/ESA DTP to ATMI Conversational](#page-47-0)  Server, Client Retains Control 2-26 [CICS/ESA Mirror Transaction 2-63](#page-84-0) [CPI-C 2-36](#page-57-0) [Distributed Program Link 2-1](#page-22-0) [Distributed Transaction Processing 2-13](#page-34-0) [Host CPI-C ATMI to Conversational](#page-76-1)  Service, Client Grants Control 2-55

[Host CPI-C to ATMI Asynchronous](#page-70-1)  Request/Response Server with No Reply 2-49 [Host CPI-C to ATMI Conversational](#page-74-1)  Service, Client Retains Control 2-53 [Host CPI-C to ATMI Server](#page-72-1)  Request/Response 2-51 [Transactional ATMI Client Multiple](#page-31-0)  Requests/Responses to CICS/ESA DPL 2-10 Transactional ATMI Client [Request/Response to CICS/ESA](#page-51-0)  DTP 2-30 Transactional ATMI Client [Request/Response to Host CPI-C](#page-78-0)  2-57 [Transactional ATMI Conversational Client](#page-53-0)  to CICS/ESA DTP, Server Gets Control 2-32 [Transactional ATMI Conversational Client](#page-80-0)  to Host CPI-C, Server Gets Control 2-59 [Transactional CICS/ESA DPL to ATMI](#page-33-0)  Request/Response Server 2-12 [Transactional CICS/ESA DTP to ATMI](#page-55-0)  Conversational Server, Host Client Relinquishes Control 2-34

#### **R**

[Related Information -viii](#page-7-1)

### **S**

Support [technical -xi](#page-10-1)

### **T**

[tpacall 1-2](#page-13-0) [tpcall 1-2](#page-13-1)

[tpcancel 1-6](#page-17-0) [tpconnect 1-6](#page-17-1) [tpdiscon 1-9](#page-20-0) [tpforward 1-9](#page-20-1) [tpgetrply 1-3](#page-14-0) [tprecv 1-8](#page-19-0) [tpreturn 1-5](#page-16-0) [tpsend 1-7](#page-18-0) [tpservice 1-4](#page-15-0) [Transactional ATMI Client Request/Response to](#page-78-1)  Host CPI-C 2-57 [Transactional ATMI Conversational Client to](#page-80-1)  Host CPI-C, Server Gets Control 2-59 Transactional Host CPI-C to ATMI [Conversational Server, Client Grants Control](#page-82-0)  2-61